#### **ФАКУЛЬТЕТ АВТОМАТИКИ, ТЕЛЕМЕХАНІКИ ТА ЗВ'ЯЗКУ**

**Кафедра «Електротехніка та електричні машини»**

#### **МЕТОДИЧНІ ВКАЗІВКИ**

**до виконання практичних занять з дисципліни**

**"***ЕЛЕКТРОТЕХНІКА ТА ЕЛЕКТРОМЕХАНІКА***" для студентів спеціальностей "АВТОМАТИКА ТА АВТОМАТИЗАЦІЯ НА ТРАНСПОРТІ", "СПЕЦІАЛІЗОВАНІ КОМП'ЮТЕРНІ СИСТЕМИ" "ТЕЛЕКОМУНІКАЦІЙНІ СИСТЕМИ ТА МЕРЕЖІ" всіх форм навчання**

Методичні вказівки розглянуто і рекомендовано до друку на засіданні кафедри "Електротехніка та електричні машини" 9 листопада 2010 р., протокол № 5.

Укладачі:

проф. М.М. Бабаєв, доценти В.С. Блиндюк, М.Г. Давиденко, О.М. Ананьєва

Рецензент

доц. О.П. Батаєв

#### МЕТОДИЧНІ ВКАЗІВКИ

до виконання практичних занять з дисципліни

"*ЕЛЕКТРОТЕХНІКА ТА ЕЛЕКТРОМЕХАНІКА*" для студентів спеціальностей "АВТОМАТИКА ТА АВТОМАТИЗАЦІЯ НА ТРАНСПОРТІ", "СПЕЦІАЛІЗОВАНІ КОМП'ЮТЕРНІ СИСТЕМИ" "ТЕЛЕКОМУНІКАЦІЙНІ СИСТЕМИ ТА МЕРЕЖІ" всіх форм навчання

Відповідальний за випуск Давиденко М.Г.

Редактор Буранова Н.В.

Підписано до друку 25.01.11 р.

Формат паперу 60х84 1/16. Папір писальний.

Умовн.-друк.арк. 0,75. Тираж 100. Замовлення №

Видавець та виготовлювач Українська державна академія залізничного транспорту 61050, Харків - 50, майдан Фейєрбаха, 7 Свідоцтво суб'єкта видавничої справи ДК № 2874 від 12.06.2007 р.

### **УКРАЇНСЬКА ДЕРЖАВНА АКАДЕМIЯ ЗАЛIЗНИЧНОГО ТРАНСПОРТУ**

**Кафедра "Електротехніка та електричні машини"**

# **МЕТОДИЧНІ ВКАЗІВКИ**

**до виконання практичних занять з дисципліни "Електротехніка та електромеханіка" для студентів спеціальностей "Автоматика та автоматизація на транспорті" , "Спеціалізовані комп'ютерні системи" "Телекомунікаційні системи та мережі" всіх форм навчання**

Харків 2012

Методичні вказівки розглянуто і рекомендовано до друку на засіданні кафедри "Електротехніка та електричні машини" 9 листопада 2010 р., протокол № 5.

Укладачі:

проф. М.М. Бабаєв, доценти В.С. Блиндюк, М.Г. Давиденко, О.М. Ананьєва

> Рецензент доц. О.П. Батаєв

# **ЗМІСТ**

<span id="page-4-0"></span>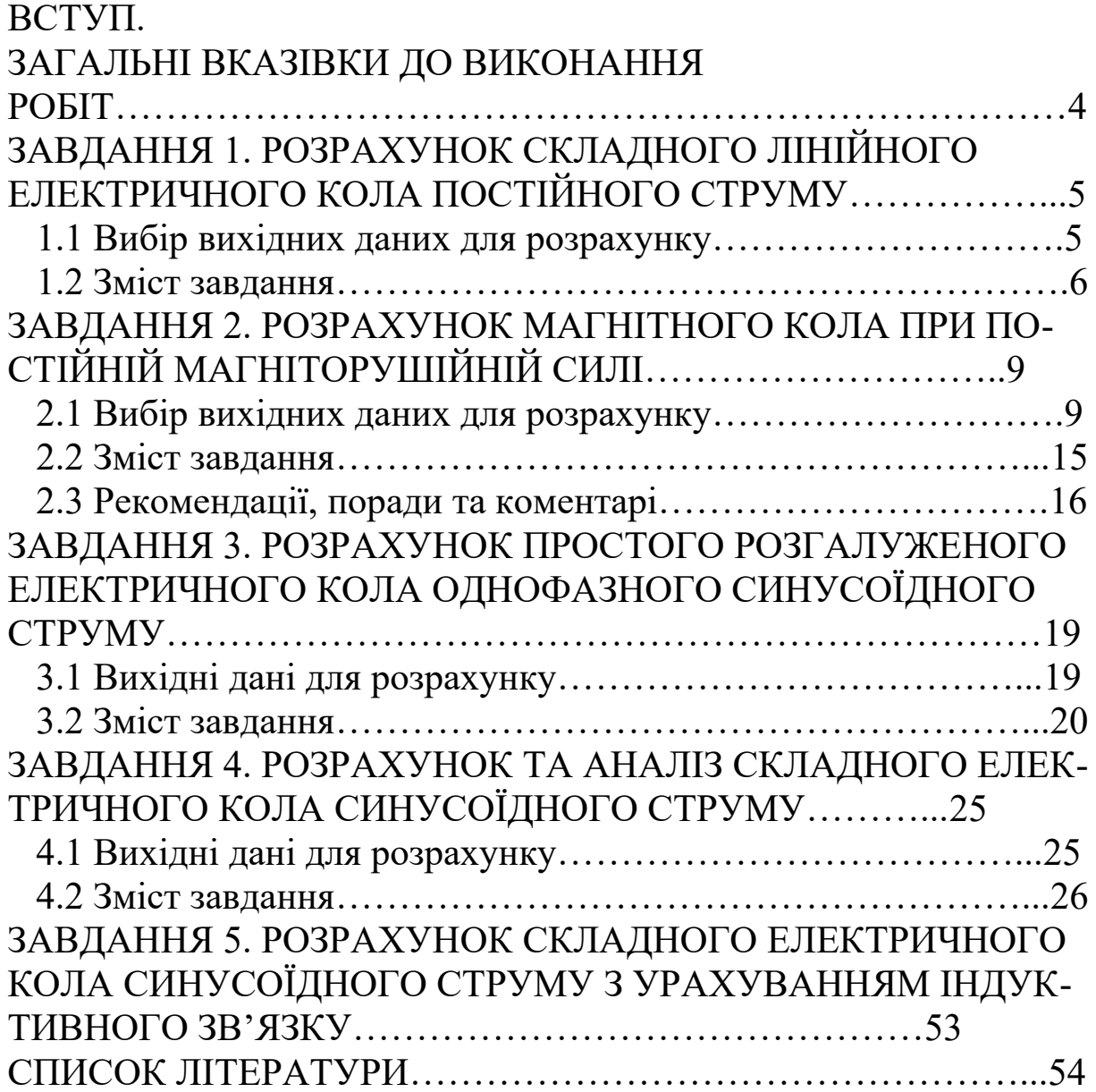

# **ВСТУП ЗАГАЛЬНІ ВКАЗІВКИ ДО ВИКОНАННЯ РОБІТ**

Набуття практичних навичок розрахунків електричних і магнітних кіл вимагає засвоєння як простих "однокрокових" прийомів обчислень, так і більш складних, багатоетапних методів розрахунку. І якщо формування підбірки задач, розв'язання яких націлене на засвоєння простих прийомів, не являє собою суттєвої проблеми, то формування складних комплексних завдань і методики їх виконання в ході практичних занять є проблемою досить нетривіальною.

Дані методичні вказівки містять підбірку таких комплексних завдань із структурованими описами їх виконання. Матеріал може бути використаний під час практичних занять як при повністю самостійній роботі студентів в аудиторії, так і під керівництвом викладача. Детальність та організація вказівок забезпечують також їх використання для виконання традиційних розрахунково-графічних робіт. У будь-якому варіанті передбачене оформлення результатів виконання завдань у вигляді окремого звіту.

**1 Кожен студент повинен виконати роботу згідно з номером варіанта, виданим викладачем, який веде практичні заняття.**

2 Робота має бути виконана в термін, встановлений графіком самостійної роботи студентів.

3 Оформлення робіт має відповідати вимогам ДСТУ 3008- 95. Позначення всіх величин, які фігурують у тексті роботи, та одиниці вимірювання повинні відповідати вимогам діючої нормативної документації.

4 На початку тексту роботи необхідно навести вихідні дані до виконання роботи, включаючи відповідні схеми та креслення.

**5 Усі етапи розв'язання задач супроводжують поясненнями, розрахунковими формулами, проміжними та кінцевими результатами розрахунків.**

6 При перевірці результатів розрахунків вони не повинні відрізнятися більш ніж на 5 %. Рекомендована кількість значущих цифр, які враховуються при отриманні як проміжних, так і кінцевих результатів, – не менше п'яти.

7 Графіки та (або) векторні діаграми виконують на папері, який має масштабну сітку. Масштаб, в якому виконано графічні побудови, має бути вказаним на кресленні (наприклад, "В одному сантиметрі – один ампер").

8 Текст роботи має бути написаним пастою для кулькових ручок, чорнилом або виконаним на друкувальному пристрої. Це ж стосується й графічного матеріалу.

9 В кінці роботи слід вказати дату її закінчення, завірити особистим підписом виконавця роботи.

10 Роботи, оформлення та зміст яких не відповідають вищевказаним вимогам, розгляду за суттю не підлягають і повертаються виконавцю для доопрацювання.

# **ЗАВДАННЯ 1. РОЗРАХУНОК СКЛАДНОГО ЛІНІЙНО-ГО ЕЛЕКТРИЧНОГО КОЛА ПОСТІЙНОГО СТРУМУ**

# <span id="page-6-1"></span><span id="page-6-0"></span>**1.1 Вибір вихідних даних для розрахунку**

Варіанти схем електричних кіл, які підлягають розрахунку, наведено на рисунку 1.1. На всіх схемах задане або ідеальне джерело напруги, або ідеальне джерело струму – залежно від числових вихідних даних, варіанти яких наведено в таблиці 1.1 (номер джерела збігається з номером вітки). Слід також мати на увазі, що опори, позначені як **R0**, входять у склад віток, у яких вони зображені, незалежно від наявності або відсутності джерел енергії у цих вітках. За наявності ідеальних джерел напруги вони є внутрішніми опорами утворених таким чином реальних джерел напруги.

Вітки кола, яке підлягає розрахунку, мають номери від 1 до 6, при цьому номер вітки співпадає з номером резистора, що включений до цієї вітки. Наприклад, у вітку 3 включено резистор **R3** та (можливо) джерело **E3** або **J3** і резистор **R0**.

Вибір вихідних даних для розрахунку необхідно робити на базі тризначного номера варіанта (його задає викладач, який веде

практичні заняття з вашою групою) таким чином: його перші дві цифри є номером варіанта числових даних, а його остання цифра є номером схеми. Наприклад, ваш номер варіанта є 148. Йому відповідає 14-й варіант числових даних (див. таблицю 1.1) та 8 ма схема (див. рисунок 1.1).

# <span id="page-7-0"></span>**1.2 Зміст завдання**

1.2.1 Визначити величини та напрями струмів у всіх вітках кола. Розрахунки слід виконати двома методами:

1) метод розв'язання системи рівнянь, складених безпосередньо на базі законів Кірхгофа;

2) метод накладання.

Результати розрахунків необхідно порівняти.

1.2.2 Визначити методом еквівалентного генератора величину та напрям струму у вітці, в якій розташоване перше з ідеальних джерел, вказаних для Вашого варіанта в таблиці 1.1. Наприклад, для варіанта 085 такою віткою буде вітка, яка містить джерело **Е4**.

1.2.3 Обчислити потужності, що розвивають джерела енергії, а також потужності, споживані кожним з резисторів. Перевірити баланс потужностей.

1.2.4 Визначити напруги на затискачах джерел енергії з урахуванням їх внутрішніх опорів. При цьому слід вважати, що опір **R0**, розташований у вітці з ідеальним джерелом струму, не є внутрішнім опором цього джерела, а одним із звичайних опорів цієї вітки.

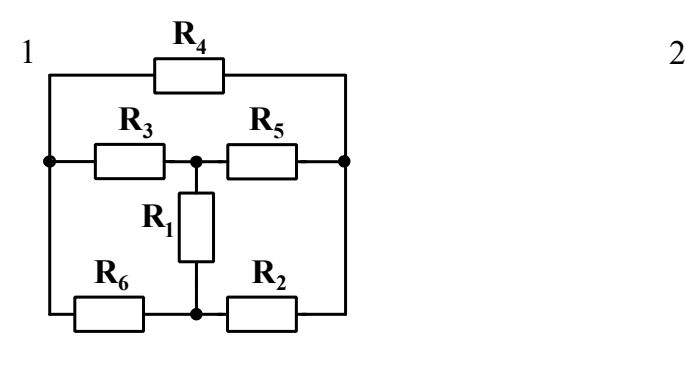

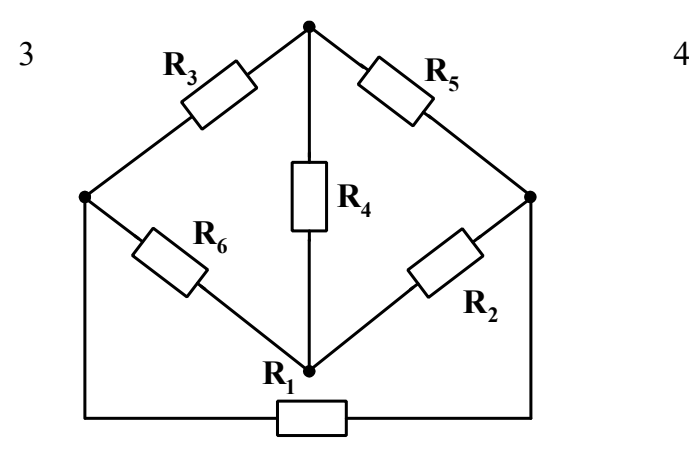

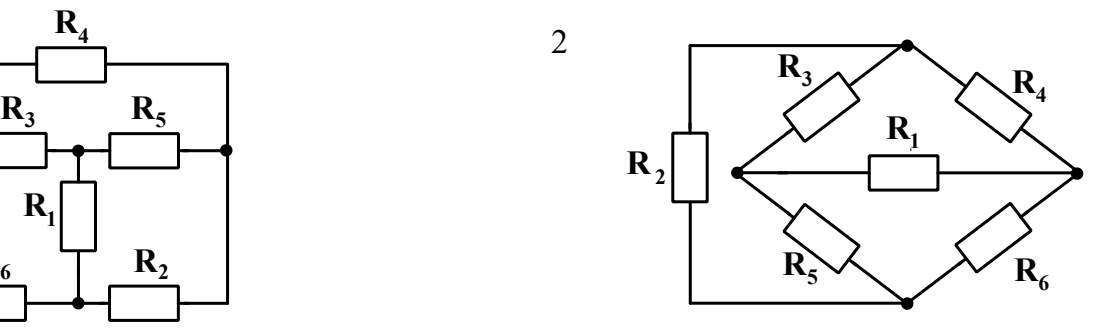

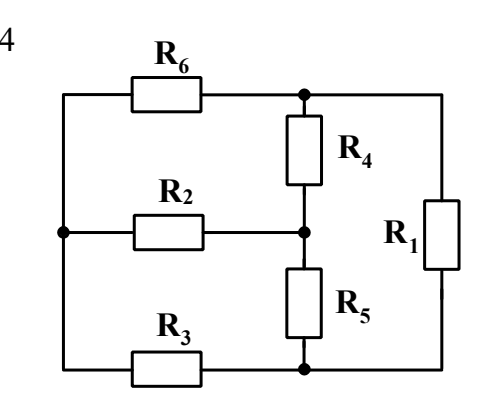

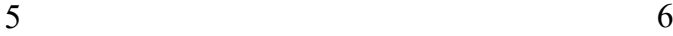

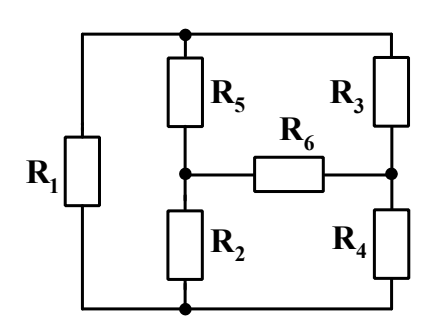

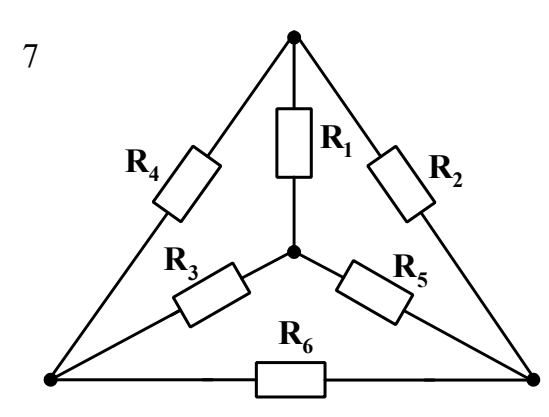

 $\mathbf{R}_1$  $R_2$ **R4 R6 R5 R3**

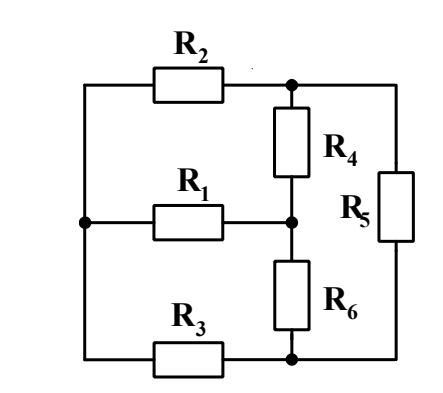

8

Рисунок 1.1

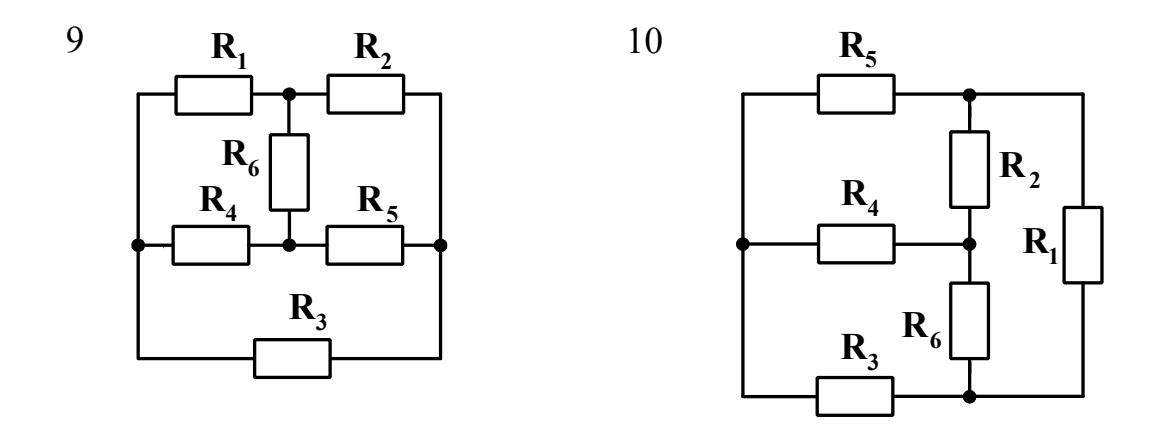

<span id="page-10-1"></span>Рисунок 1.1, аркуш 2

# **ЗАВДАННЯ 2. РОЗРАХУНОК МАГНІТНОГО КОЛА ПРИ ПОСТІЙНІЙ МАГНІТОРУШІЙНІЙ СИЛІ**

#### <span id="page-10-0"></span>**2.1 Вибір вихідних даних для розрахунку**

Магнітне коло, яке підлягає розрахунку, зображене на рисунку 2.1. Зазор є немагнітним. Вихідними даними для розрахунку є марка сталі, розміри осердя та зазору, кількість **W** витків обмотки та струм **I** у ній. Конкретну сполучність числових даних визначає номер варіанта, який задає викладач, що веде практичні заняття з вашою групою. Вказані вихідні дані наведено в таблиці 2.1.

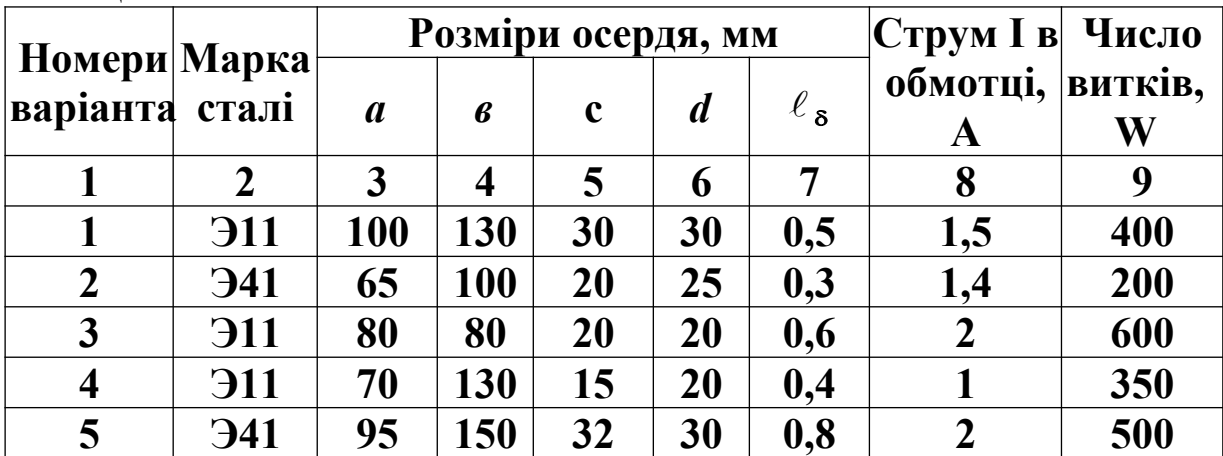

Таблиця 2.1

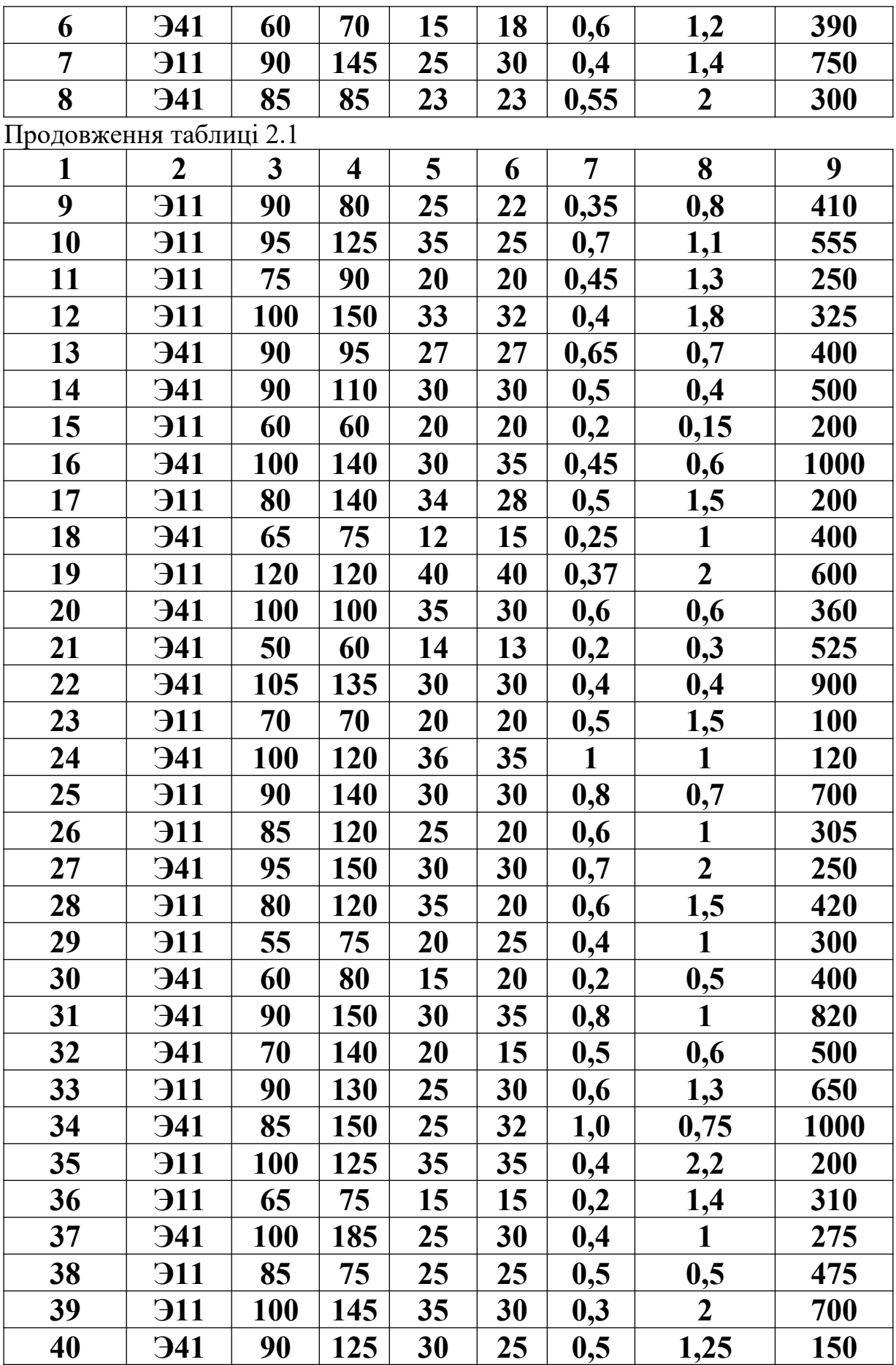

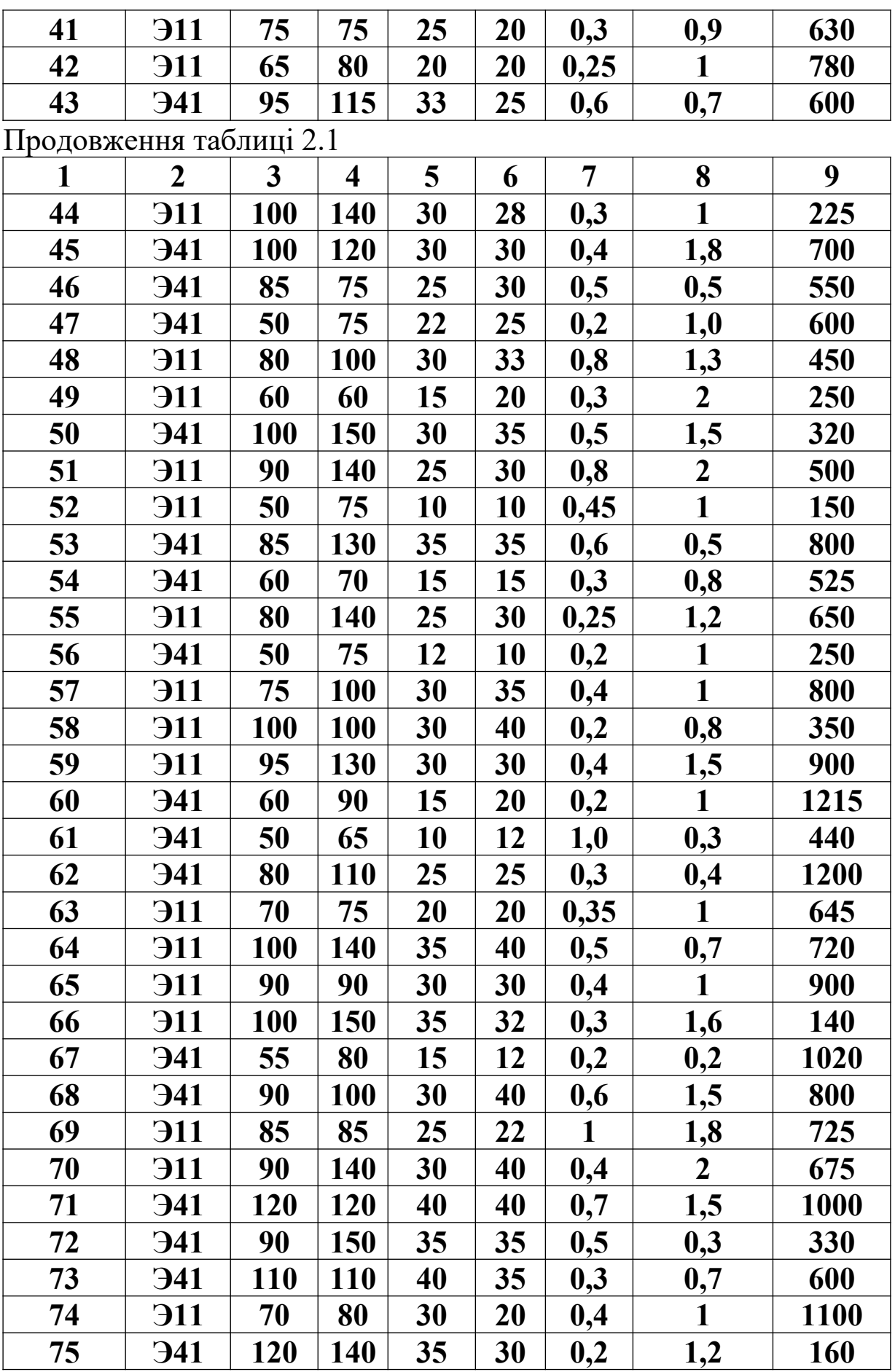

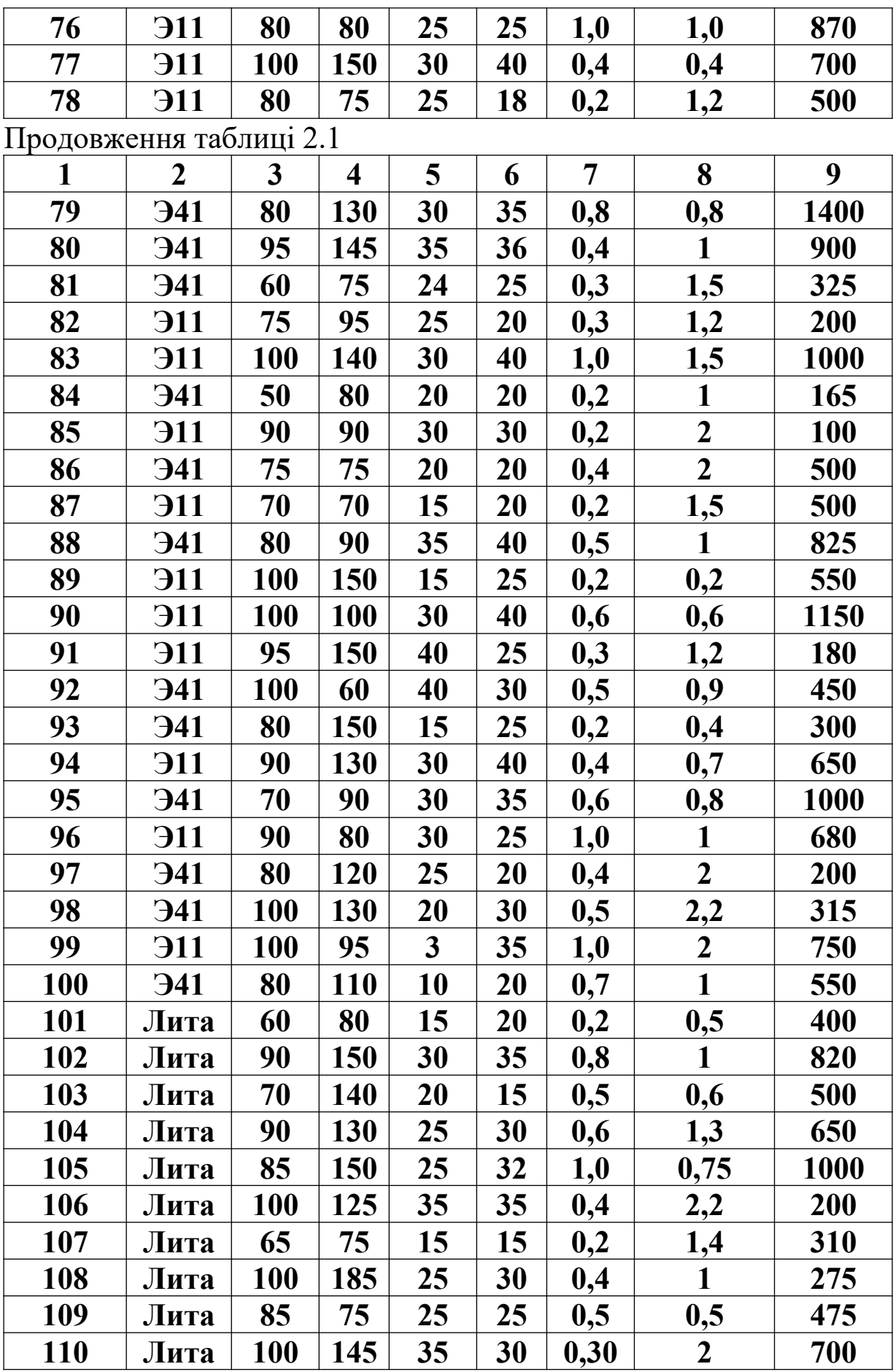

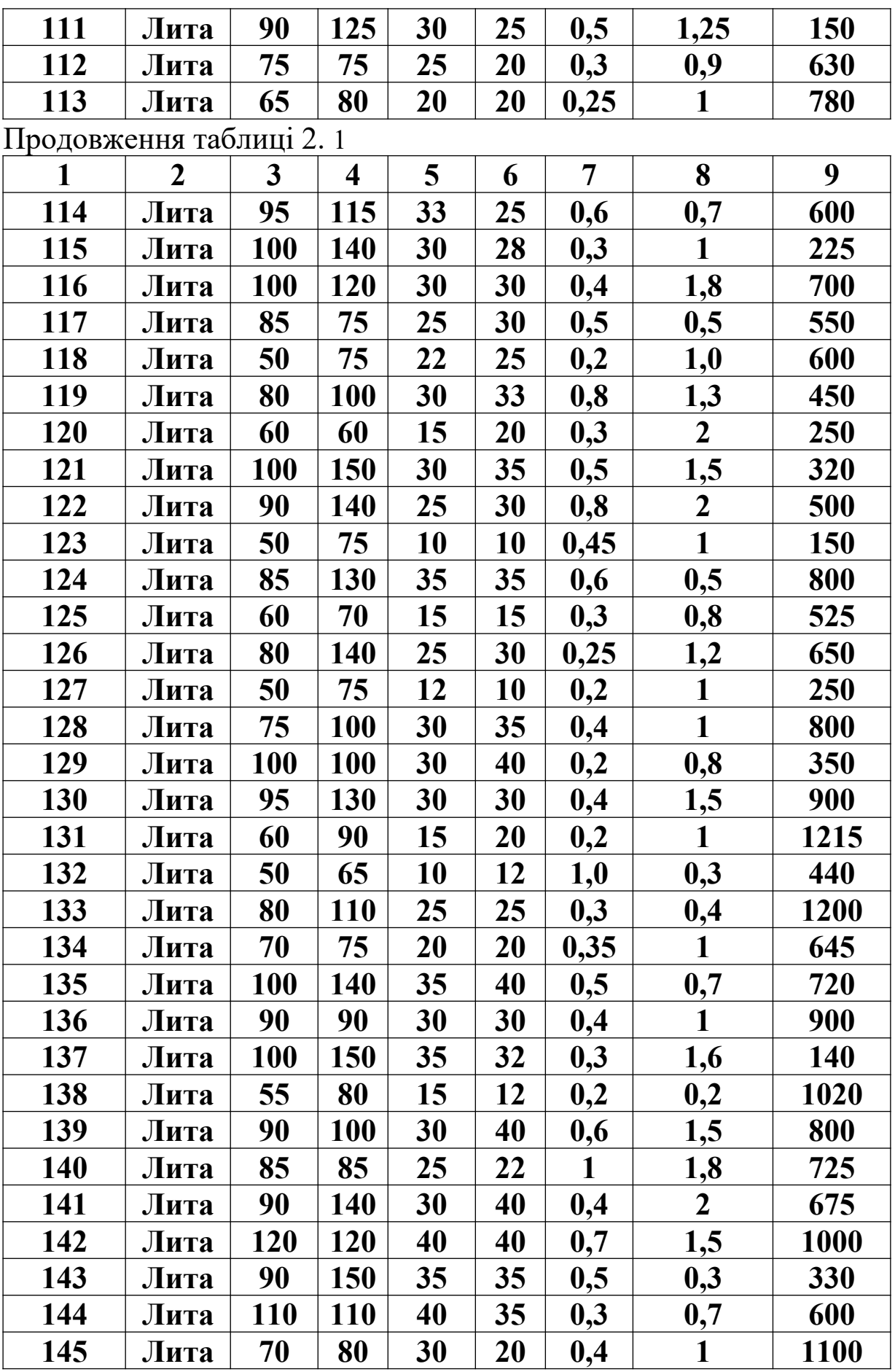

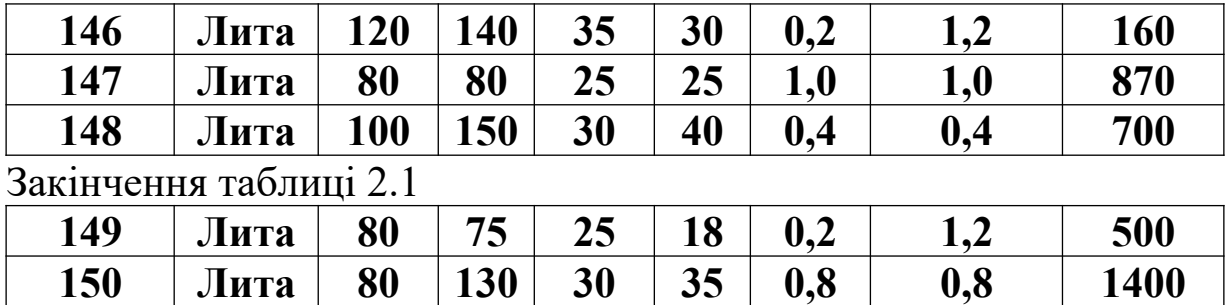

Вибраній марці сталі відповідає певна основна крива намагнічування, яку слід побудувати за даними, наведеними в таблиці 2.2.

Таблиця 2.2

| Магнітна          | Напруженості магнітного поля Н (А/м) для сталі |              |                         |  |  |  |  |  |  |  |
|-------------------|------------------------------------------------|--------------|-------------------------|--|--|--|--|--|--|--|
| індукція<br>В, Тл | 911, 912, 921                                  | 941, 942     | Лита                    |  |  |  |  |  |  |  |
| 1                 | $\boldsymbol{2}$                               | $\mathbf{3}$ | $\overline{\mathbf{4}}$ |  |  |  |  |  |  |  |
| 0,1               |                                                | 40           | 80                      |  |  |  |  |  |  |  |
| 0,2               |                                                | 50           | 160                     |  |  |  |  |  |  |  |
| 0,3               |                                                | 60           | 240                     |  |  |  |  |  |  |  |
| 0,4               | 140                                            | 70           | 320                     |  |  |  |  |  |  |  |
| 0,5               | 171                                            | 85           | 400                     |  |  |  |  |  |  |  |
| 0,6               | 211                                            | 110          | 488                     |  |  |  |  |  |  |  |
| 0,65              | 236                                            | 127          | 535                     |  |  |  |  |  |  |  |
| 0,7               | 261                                            | 145          | 584                     |  |  |  |  |  |  |  |
| 0,75              | 287                                            | 165          | 632                     |  |  |  |  |  |  |  |
| 0,8               | 318                                            | 185          | 682                     |  |  |  |  |  |  |  |
| 0,85              | 352                                            | 210          | 745                     |  |  |  |  |  |  |  |
| 0,9               | 397                                            | 235          | 798                     |  |  |  |  |  |  |  |
| 0,95              | 447                                            | 270          | 850                     |  |  |  |  |  |  |  |
| 1,00              | 502                                            | 300          | 920                     |  |  |  |  |  |  |  |
| 1,05              | 570                                            | 340          | 1004                    |  |  |  |  |  |  |  |
| 1,10              | 647                                            | 395          | 1090                    |  |  |  |  |  |  |  |
| 1,15              | 739                                            | 460          | 1187                    |  |  |  |  |  |  |  |
| 1,20              | 840                                            | 540          | 1290                    |  |  |  |  |  |  |  |
| 1,25              | 976                                            | 640          | 1430                    |  |  |  |  |  |  |  |
| 1,30              | 1140                                           | 770          | 1590                    |  |  |  |  |  |  |  |
| 1,35              | 1340                                           | 970          | 1810                    |  |  |  |  |  |  |  |
| 1,40              | 1580                                           | 1300         | 2090                    |  |  |  |  |  |  |  |

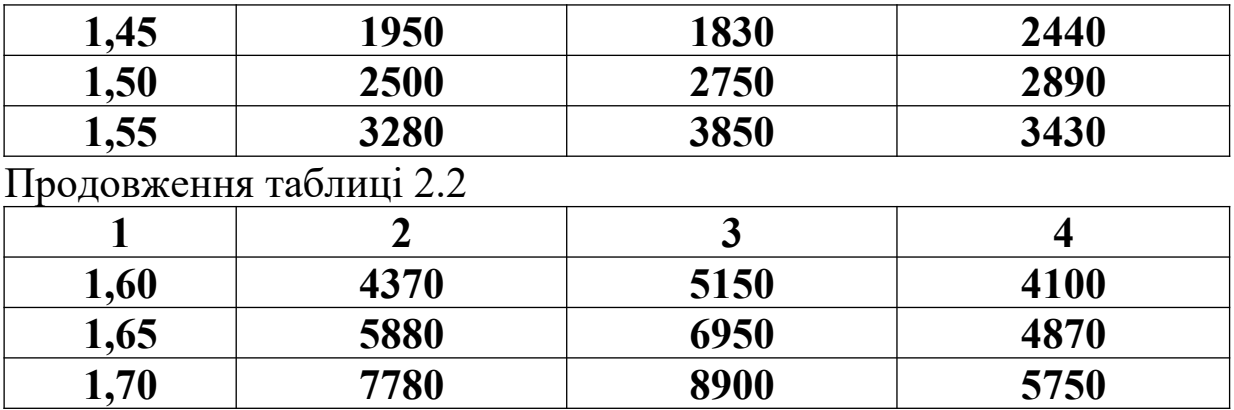

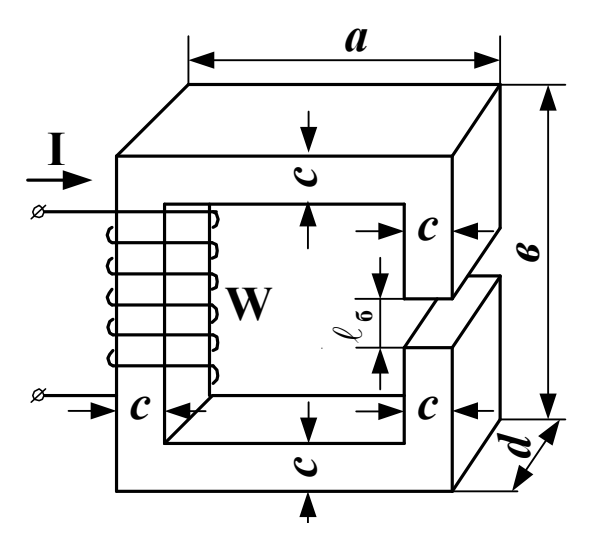

Рисунок 2.1

### <span id="page-16-0"></span>**2.2 Зміст завдання**

2.2.1 У даній роботі слід розв'язати обернену задачу розрахунку нерозгалуженого магнітного кола та перевірити правильність її розв'язання. Зміст етапів цього розв'язання наведений у пунктах 2.2.2 – 2.2.6. Рекомендації, поради та коментарі до розв'язання наведені в підрозділі 2.3.

2.2.2 Обчислити магніторушійну силу (МРС) **F** обмотки.

2.2.3 Побудувати вебер-амперну характеристику **Ф(Um)** кола.

2.2.4 За відомими величиною **F** і вебер-амперною характеристикою **Ф(Um)** знайти величину **Ф0** магнітного потоку в колі.

2.2.5 Обчислити індукцію В<sub>8</sub> та напруженість Н<sub>8</sub> магнітного поля в зазорі.

2.2.6 Зробити перевірку правильності розрахунку величини **Ф0** . Для цього слід розв'язати пряму задачу розрахунку магнітного кола, зображеного на рисунку 2.1. Обчислена в результаті цього розв'язання величина **I<sup>x</sup>** струму в обмотці повинна відрізнятися від наведеної в таблиці 2.1 величини **I** не більше 5% значення останньої. Якщо ця умова не виконується, то розрахунки за пунктами 2.2.2 – 2.2.5 або містять помилки, або виконані з недостатньою точністю. Тому при більш ніж п'ятивідсотковій похибці весь розрахунок за цими пунктами слід виконати спочатку.

#### <span id="page-17-0"></span>**2.3 Рекомендації, поради та коментарі**

2.3.1 Пункти цього підрозділу співвідносяться із пунктами підрозділу 2.2 таким чином: пункт 2.3.2 містить рекомендації та ін. до виконання пункту 2.2.2, пункт 2.3.3 містить рекомендації та ін. до виконання пункту 2.2.3 і так далі.

2.3.2 Майте на увазі, що обчислену величину МРС, можливо, доведеться коригувати (див. п. 2.3.3).

2.3.3 Щоб не робити зайвих обчислень при побудуванні вебер-амперної характеристики кола, варто заздалегідь визначити верхню межову величину **Фmax** магнітного потоку. Для цього розглянемо схему електричного кола (рисунок 2.2), побудовану за відомим вам принципом аналогії між магнітним та електричним колами.

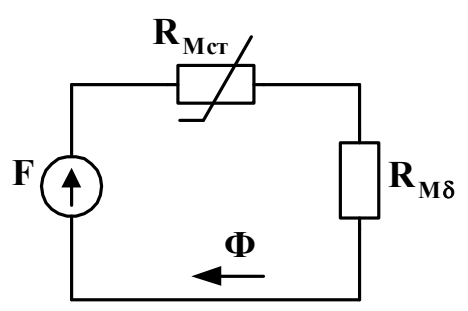

Рисунок 2.2

Припустимо, що сталева ділянка магнітопроводу є ідеальним провідником магнітного потоку, тобто її магнітний опір сталі **RMст** дорівнює нулю. Тоді величина магнітного потоку, який протікатиме в колі (рисунок 2.1 при  $\mathbf{R}_{\text{Mer}} = 0$ ), й буде верхньою межовою величиною цього потоку:

$$
\Phi_{\text{max}} = \frac{\mathbf{F}}{\mathbf{R}_{\text{M}\delta}} = \mathbf{F} / \left(\frac{\ell_{\delta}}{\mu_{0} \mathbf{S}}\right),\tag{2.1}
$$

де F – магніторушійна сила котушки;

**RM** – магнітний опір зазору;

 $\ell_{\delta}$  – довжина зазору;

S – площа перерізу осердя.

Тепер слід обчислити максимальну величину **Bmax** магнітної індукції в колі:

$$
\mathbf{B}_{\max} = \frac{\Phi_{\max}}{S}.
$$

Якщо ця величина знаходиться поза межами значень, включених до таблиці 2.2, то слід скоригувати величину **F** шляхом зміни числа витків так, щоб нове числове значення **Bmax** лежало в межах 1,5.....1,7 Тл. Величина **Фmax**, яка відповідатиме цьому прийнятному значенню **Bmax**, буде верхньою межовою величиною магнітного потоку в колі, яке ви розраховуєте.

Подальші обчислення, очевидно, слід робити на інтервалі [0, **Фmax]**, взявши на ньому стільки значень **Ф**, скільки потрібно для детального "прорисовування" вебер-амперної характеристики при подальших графічних побудуваннях.

Побудування вебер-амперної характеристики кола виконується за відомою методикою, наведеною в підручниках та (або) конспекті лекцій. При цьому результати проміжних розрахунків слід звести в таблицю, подібну до таблиці 2.3. Кількість рядків цієї таблиці дорівнює кількості розрахункових точок.

Таблиця 2.3

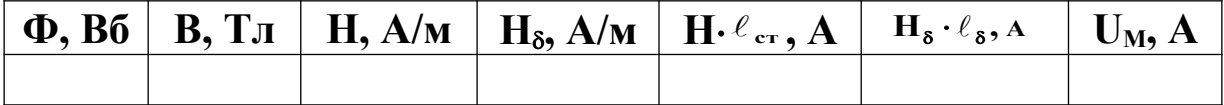

В таблиці 2.3 використані такі умовні позначення:

В – індукція магнітного поля в магнітопроводі;

Н – напруженість магнітного поля в осерді (тобто в сталі);

Н**б** – напруженість магнітного поля в зазорі;

 **ст** – довжина середньої магнітної лінії в осерді (тобто в сталі);

 $U_M$  – падіння магнітної напруги на пасивній ділянці кола.

2.3.4 Для знаходження величини **Ф0** слід знову використати аналогію між магнітним колом при постійній МРС та нелінійним електричним колом постійного струму (див. рисунок 2.2).

2.3.5 Виконання відповідає пункту 2.2.5 і коментарів не потребує.

2.3.6 Згідно з другим законом Кірхгофа для розраховуваного магнітного кола (рисунки 2.1 та 2.2) можна записати, що

$$
\mathbf{F} = \mathbf{I}_{x} \cdot \mathbf{W} = \mathbf{\Phi}_{0} \cdot (\mathbf{R}_{M_{\text{eff}}} + \mathbf{R}_{M_{\text{B}}}). \tag{2.2}
$$

$$
T_{\text{yT}} \, R_{\text{Mer}} = \frac{\ell_{\text{cr}}}{\mu \mu_0 \text{S}} = \frac{\ell_{\text{cr}}}{\frac{\text{B}_\text{S}}{\text{H}} \text{S}},
$$

де **Іх** – величина струму, при якій магнітний потік дорівнює **Ф0** .

Величину **RM** визначено формулою (2.1).

Використавши вираз (2.2), обчислимо величину **Ix**, яку, згідно з пунктом 2.2.6, слід порівняти із заданою величиною **I** струму в обмотці.

Додаткову інформацію про розрахунок магнітних кіл при постійній МРС можна знайти в підручнику [1].

## <span id="page-20-1"></span>**ЗАВДАННЯ 3. РОЗРАХУНОК ПРОСТОГО РОЗГАЛУ-ЖЕНОГО ЕЛЕКТРИЧНОГО КОЛА ОДНОФАЗНОГО СИ-НУСОЇДНОГО СТРУМУ**

# <span id="page-20-0"></span>**3.1 Вихідні дані для розрахунку**

3.1.1 Розрахункові схеми

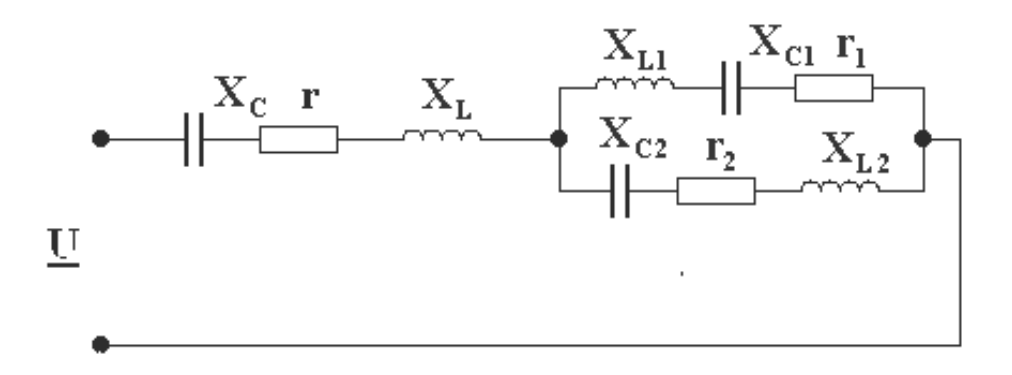

Рисунок 3.1

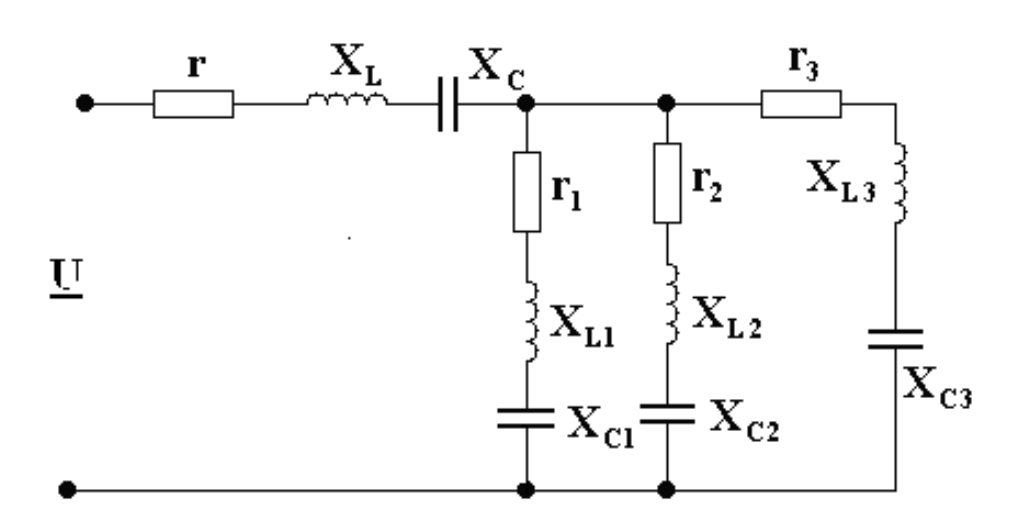

Рисунок 3.2

#### 3.1.2 Параметри схеми

Варіанти завдання з 1 по 75 виконуються за схемою рисунка 3.1. Параметри цієї схеми наведені в таблиці 3.1.

Варіанти завдання з 76 по 150 виконуються за схемою рисунка 3.2. Параметри цієї схеми наведені в таблиці 3.2.

#### <span id="page-21-0"></span>**3.2 Зміст завдання**

3.2.1 Скласти розрахункову схему кола в комплексних опорах.

3.2.2 Розрахувати комплексні опори віток і еквівалентний комплексний опір кола.

3.2.3 Розрахувати струм на вході кола і струми у вітках . При двох паралельних вітках (рисунок 3.1.) струми можна визначити за формулами розгалуження. При трьох паралельних вітках (рисунок 3.2.) для визначення струмів необхідно спочатку обчислити напругу на цих вітках.

3.2.4 Обчислити комплексну, повну, активну і реактивну потужності всього кола на основі прикладеної напруги та струму на вході кола.

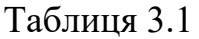

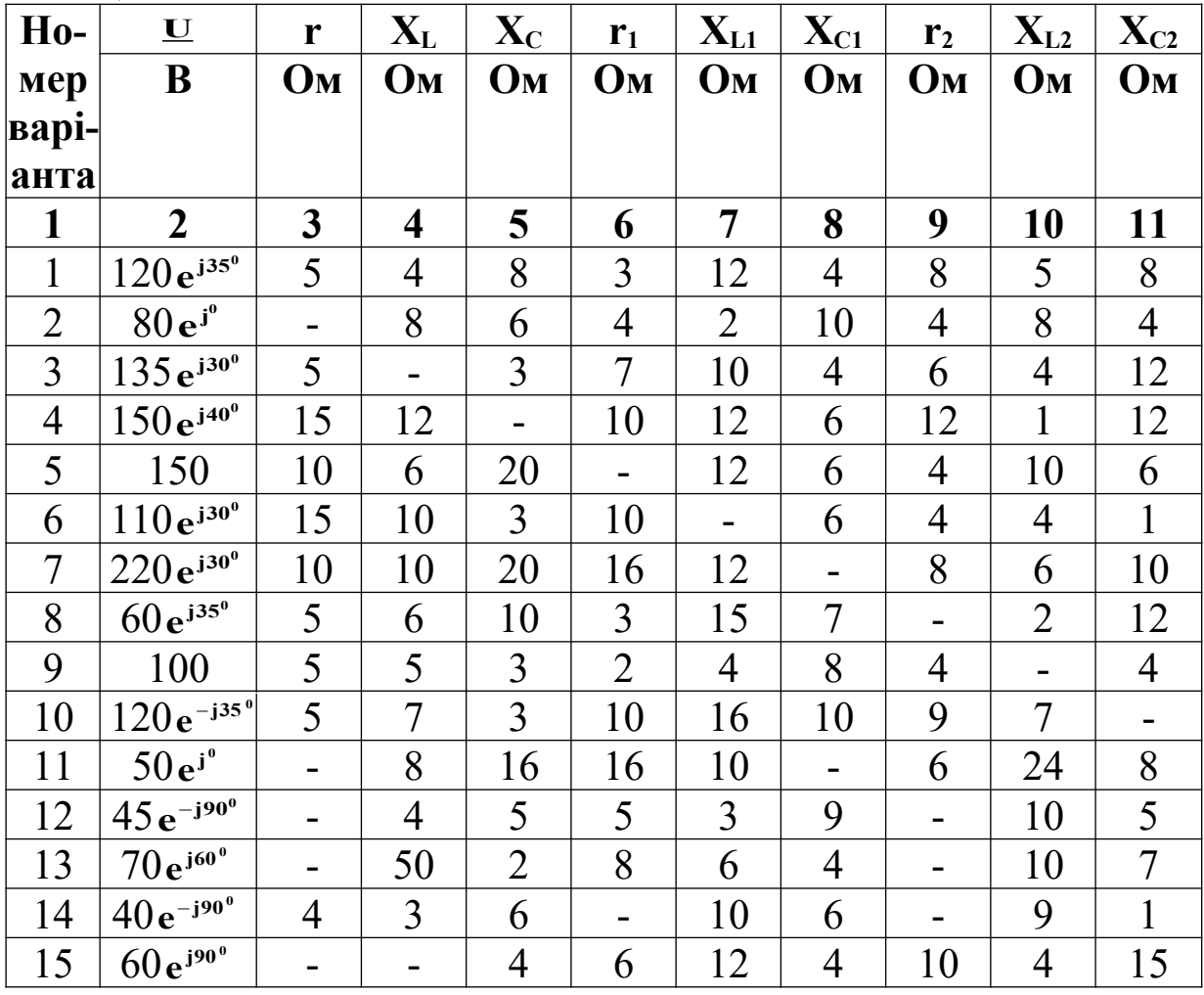

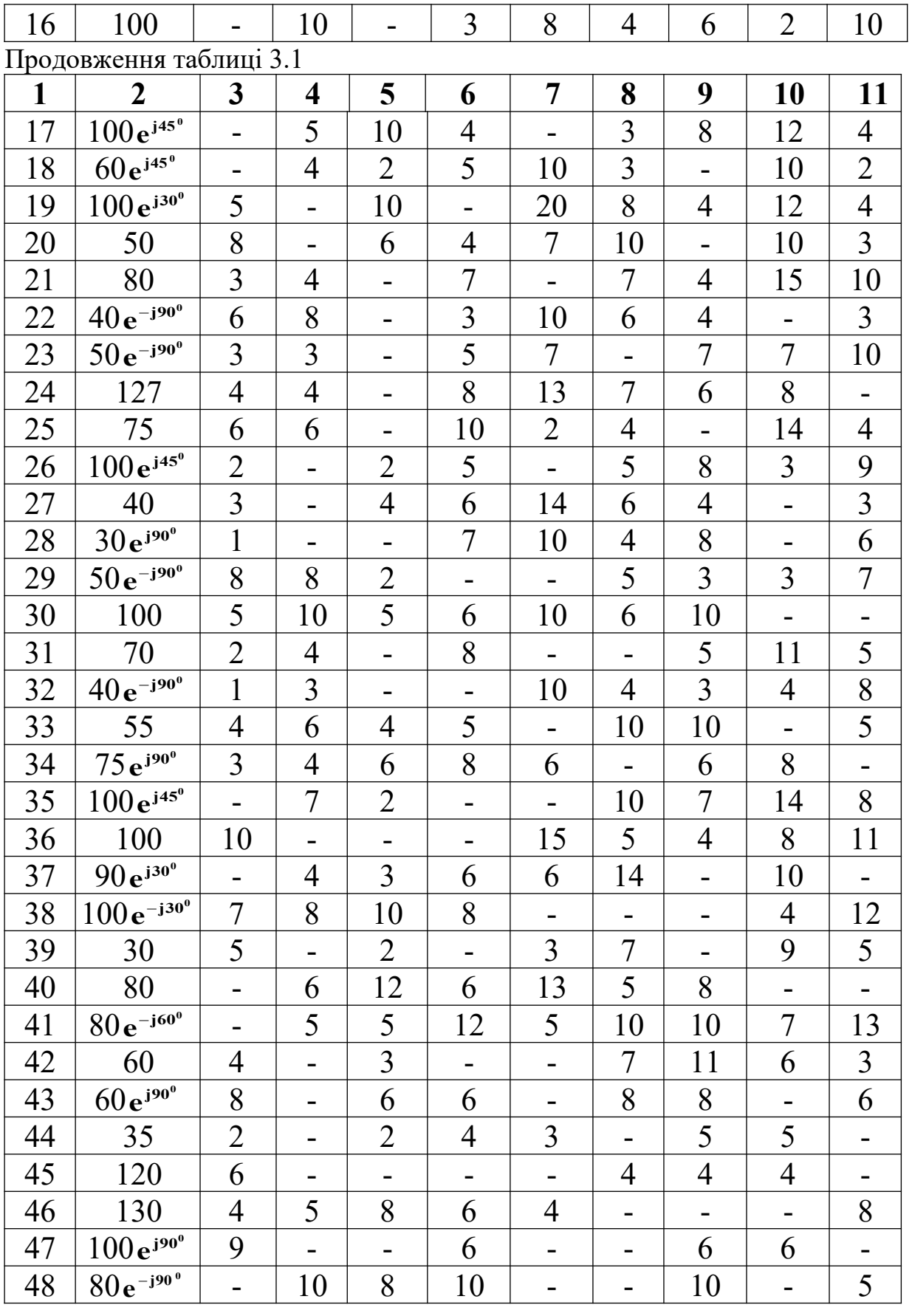

# Закінчення таблиці 3.1

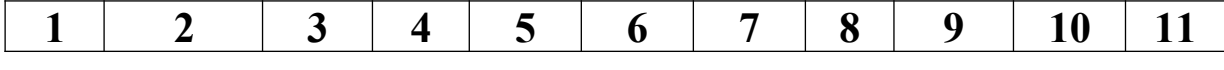

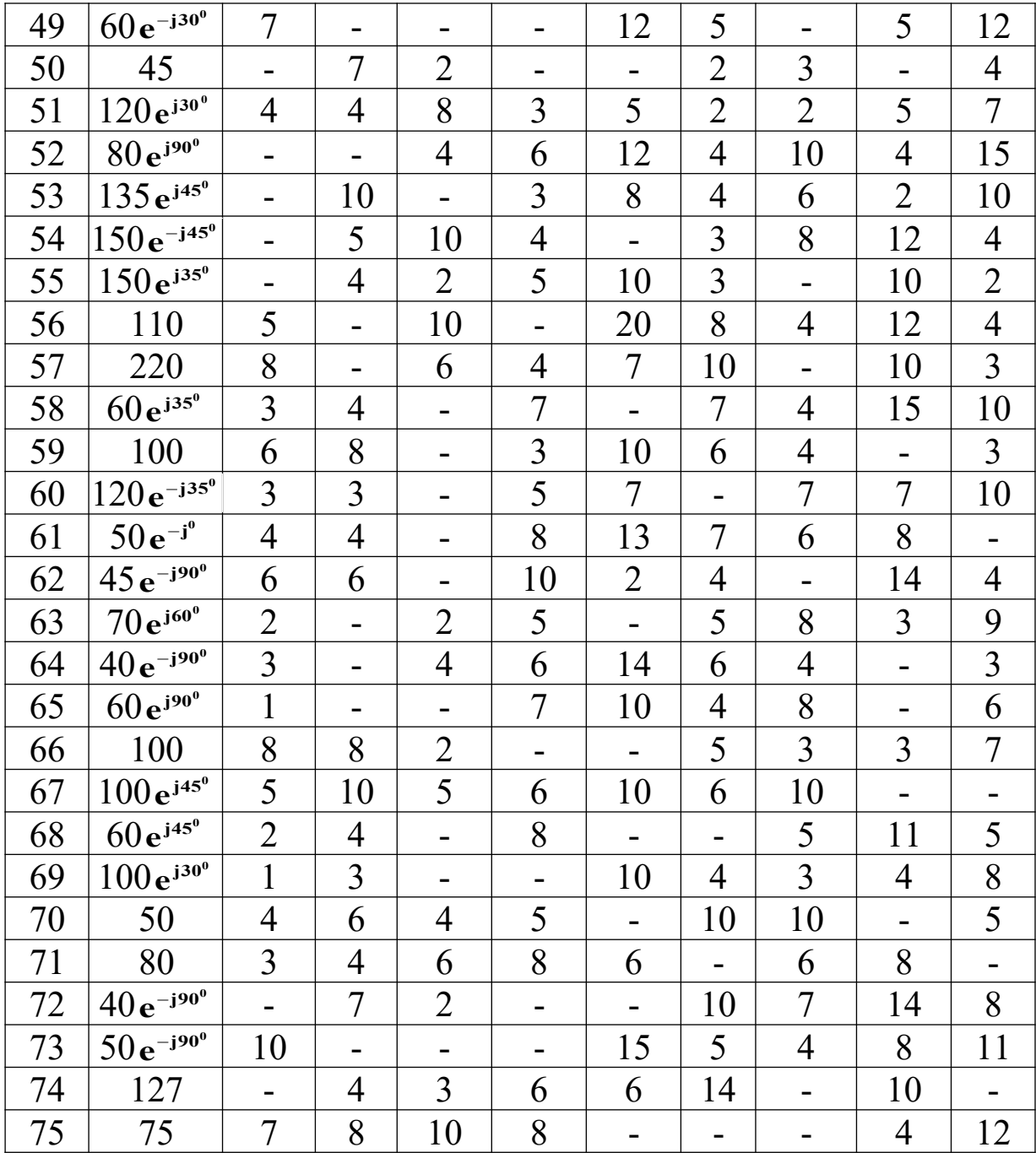

Таблиця 3.2

| $Ho-$                   | $\mathbf U$              | r                        | $\mathbf{X}_{\text{L}}$  | $\mathbf{X}_{\mathbf{C}}$ | r <sub>1</sub>            | $X_{L1}$                 | $X_{C1}$                  | r <sub>2</sub>            | $X_{L2}$                  | $X_{C2}$       | r <sub>3</sub> | $X_{L3}$                  | $X_{C3}$       |
|-------------------------|--------------------------|--------------------------|--------------------------|---------------------------|---------------------------|--------------------------|---------------------------|---------------------------|---------------------------|----------------|----------------|---------------------------|----------------|
| мер                     | B                        | Oм                       | Oм                       | $\mathbf{O}$ <sub>M</sub> | $\mathbf{O}_{\mathbf{M}}$ | Oм                       | $\mathbf{O}_{\mathbf{M}}$ | $\mathbf{O}_{\mathbf{M}}$ | $\mathbf{O}_{\mathbf{M}}$ | Oм             | $ {\bf O}_M $  | $\mathbf{O}_{\mathbf{M}}$ | Oм             |
| <b>Bapi-</b>            |                          |                          |                          |                           |                           |                          |                           |                           |                           |                |                |                           |                |
| анта                    |                          |                          |                          |                           |                           |                          |                           |                           |                           |                |                |                           |                |
| $\mathbf{1}$            | $\overline{2}$           | $\mathbf{3}$             | $\overline{\mathbf{4}}$  | 5                         | 6                         | $\overline{7}$           | 8                         | 9                         | 10                        | 11             | 12             | 13                        | 14             |
| 76                      | 100<br>$e^{-j90^0}$      |                          | $\overline{4}$           | 8                         | 3                         | 12                       | $\overline{4}$            | 8                         | 5                         | 8              | 5              | $\overline{7}$            | $\overline{4}$ |
| 77                      | $100e^{j300}$            | 5                        | -                        | 3                         | $\overline{7}$            | 10                       | $\overline{4}$            | 6                         | $\overline{4}$            | 12             | $\overline{3}$ | 3                         | 10             |
| 78                      | 50                       | 15                       | 12                       |                           | 10                        | 12                       | 6                         | 12                        | $\overline{2}$            | 12             | 6              | 8                         | 4              |
| 79                      | $75e^{j90^\circ}$        | 10                       | 6                        | 20                        | $\blacksquare$            | 12                       | 6                         | $\overline{4}$            | 10                        | 6              | 8              | 12                        | 6              |
| 80                      | 55                       | 15                       | 10                       | 3                         | 10                        | ÷,                       | 6                         | $\overline{4}$            | 4                         | $\mathbf{1}$   | $\overline{4}$ | 3                         | $8\,$          |
| 81                      | 100                      | 10                       | 10                       | 20                        | 16                        | 12                       |                           | 8                         | 6                         | 10             | 8              | 10                        | $\overline{4}$ |
| 82                      | 80                       | 5                        | 6                        | 10                        | $\overline{3}$            | 15                       | $\overline{7}$            |                           | $\overline{2}$            | 12             | 10             | $\overline{3}$            | 10             |
| 83                      | $80e^{j60°}$             | 5                        | 5                        | 3                         | $\overline{2}$            | $\overline{4}$           | 8                         | $\overline{4}$            |                           | $\overline{4}$ | $\overline{7}$ | 5                         | 8              |
| 84                      | 60                       | 5                        | $\overline{7}$           | $\overline{3}$            | 10                        | 16                       | 10                        | 9                         | $\tau$                    | -              | $\overline{4}$ | $\overline{7}$            | $\overline{4}$ |
| 85                      | 75                       | 5                        | $\overline{4}$           | 8                         | 3                         | 12                       | 4                         | 8                         | 5                         | 8              | -              | $\overline{3}$            | 9              |
| 86                      | $75e^{-j600}$            | 8                        | 10                       | 6                         | $\overline{4}$            | 8                        | 5                         | 6                         | 24                        | 8              | 16             |                           | 10             |
| 87                      | $75e^{j90^\circ}$        | 5                        | 7                        | $\overline{3}$            | 10                        | 16                       | 10                        | 9                         | 7                         | 11             | 6              | 5                         |                |
| 88                      | $60 e^{-j900}$           | ÷,                       | -                        | $\overline{4}$            | 6                         | 12                       | $\overline{4}$            | 10                        | $\overline{4}$            | 15             | $\overline{2}$ | $\overline{4}$            | 12             |
| 89                      | 70                       | ÷,                       | 10                       |                           | $\overline{3}$            | 8                        | $\overline{4}$            | 6                         | $\overline{2}$            | 10             | 5              | 10                        | 5              |
| 90                      | $50e^{j90^\circ}$        | $\overline{a}$           | $\overline{2}$           | $\overline{7}$            |                           | 9                        | 5                         | 5                         | 5                         | $\overline{3}$ | 8              | 12                        | 8              |
| 91                      | $100e^{j450}$            |                          | 5                        | 100                       | $\overline{4}$            | $\overline{\phantom{0}}$ | 3                         | 8                         | 12                        | $\overline{4}$ | $\overline{7}$ | $\overline{4}$            | 9              |
| 92                      | 85                       | $\overline{\phantom{0}}$ | 8                        | $\overline{3}$            | 5                         | 5                        |                           | 6                         | $\overline{4}$            | 12             | 10             | $\overline{4}$            | 15             |
| 93                      | 65                       | $\blacksquare$           | 6                        | 12                        | 6                         | 13                       | 5                         |                           | 15                        | 8              | 6              | 11                        | $\mathfrak{Z}$ |
| 94                      | 100<br>$e^{-j90^0}$      |                          | 8                        | 3                         | 12                        | 5                        | 10                        | $\tau$                    |                           | $\overline{7}$ | 10             | $\overline{7}$            | 13             |
| 95                      | 45                       |                          | $\overline{c}$           | $\tau$                    | $\overline{4}$            | 9                        | $\overline{4}$            | 5                         | $\overline{7}$            |                | 8              | 9                         | 5              |
| 96                      | $60e^{-j600}$            |                          | 7                        | $\overline{3}$            | 3                         | 5                        | 9                         | 6                         | 4                         | 11             | -              | 6                         | 11             |
| 97                      | $90e^{j30^0}$            | $\overline{a}$           | 5                        | 10                        | 7                         | 6                        | 3                         | $\overline{4}$            | 3                         | 10             | 5              |                           | 8              |
| 98                      | 50                       | $\overline{2}$           | -                        |                           | 6                         | 10                       | 4                         | 3                         | 4                         | 10             | 4              | 3                         | 9              |
| 99                      | $50e^{j\overline{60^0}}$ | $\overline{2}$           | -                        | $\overline{2}$            |                           | 8                        | 3                         | 5                         | 3                         | 4              | 7              | $\overline{2}$            | 4              |
| 100                     | 35                       | $\overline{4}$           |                          | 3                         | 3                         |                          | 6                         | $\overline{2}$            | 9                         | 12             | 6              | $\overline{3}$            | 5              |
| 101                     | 40                       | 8                        | -                        | 6                         | 6                         | 8                        |                           | $\overline{4}$            | 9                         | 3              | 9              | 10                        | 6              |
| 102                     | $60e^{-j30^0}$           | 3                        |                          | 3                         | $\overline{4}$            | 3                        | 8                         |                           | 3                         | 8              | 3              | 8                         | $\overline{2}$ |
| 103                     | 30                       | $\overline{7}$           | $\overline{\phantom{0}}$ | 7                         | 5                         | $\overline{4}$           | 3                         | $\overline{3}$            | $\blacksquare$            | 6              | 6              | $\overline{4}$            | 3              |
| 104                     | $\frac{50}{2}e^{-j90^0}$ | 5                        | -                        | 5                         | 8                         | 7                        | 4                         | $\overline{4}$            | 6                         |                | 6              | 8                         | 5              |
| 105                     | $45 e^{j90^\circ}$       | $\mathbf{1}$             | -                        | $\overline{2}$            | $\overline{4}$            | 5                        | 10                        | 7                         | $\overline{2}$            | $\overline{4}$ |                | 14                        | 6              |
| 106                     | $80e^{j45^\circ}$        | $\overline{3}$           | -                        | $\overline{2}$            | 9                         | $\overline{3}$           | 5                         | 8                         | $\overline{\mathcal{A}}$  | $\overline{2}$ | $\overline{2}$ |                           | 8              |
| Продовження таблиці 3.2 |                          |                          |                          |                           |                           |                          |                           |                           |                           |                |                |                           |                |
| 1                       | $\overline{2}$           | 3                        | $\overline{\mathbf{4}}$  | 5                         | 6                         | 7                        | 8                         | 9                         | 10                        | 11             | 12             | 13                        | 14             |
| 107                     | 100                      | 10                       |                          | 5                         | 3                         | 5                        | 9                         | $\overline{4}$            | 5                         | $\overline{7}$ | 6              | 6                         |                |

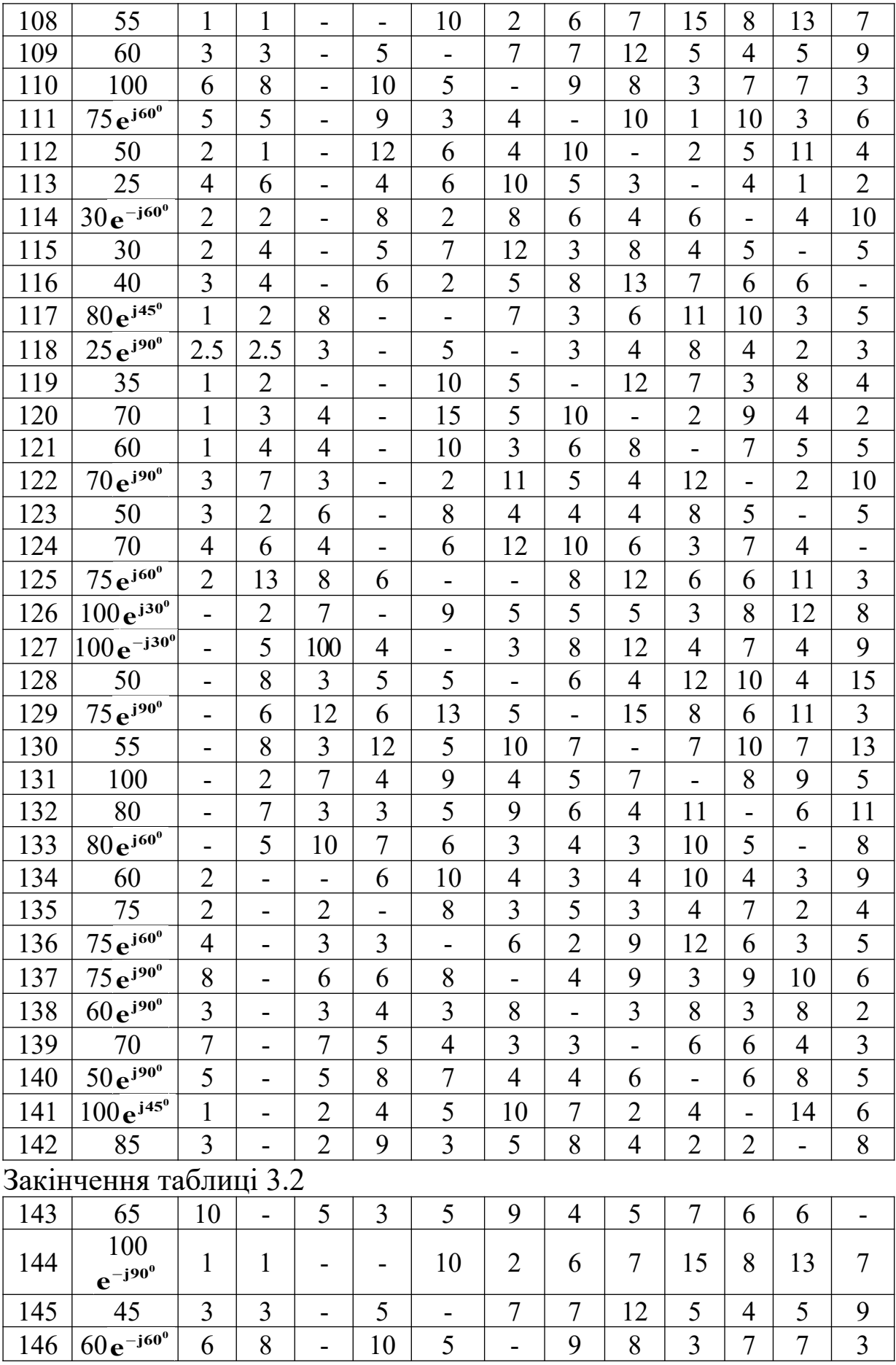

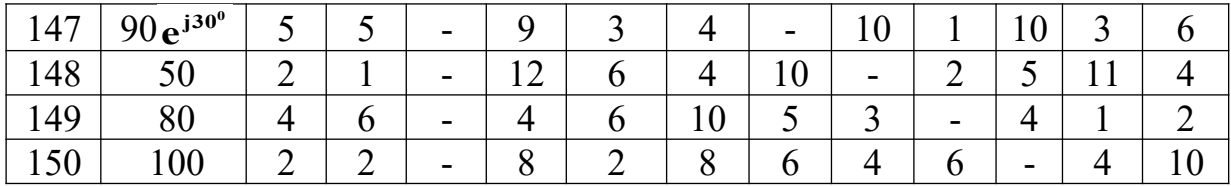

3.2.5 Обчислити сумарну комплексну потужність приймачів енергії. Перевірити баланс потужності.

3.2.6 Записати миттєві значення прикладеної напруги та усіх струмів кола.

3.2.7 Побудувати замкнену векторну діаграму струмів кола.

3.2.8 Обчислити комплексні напруги віток та напруги на всіх елементах кола.

3.2.9 Побудувати замкнену векторну діаграму напруг віток. Показати на ній усі складові напруги на елементах. Напруги віток на діаграмі виділити жирними або кольоровими лініями.

Рекомендована література – підручники [1, 2].

# <span id="page-26-2"></span>**ЗАВДАННЯ 4. РОЗРАХУНОК ТА АНАЛІЗ СКЛАДНО-ГО ЕЛЕКТРИЧНОГО КОЛА СИНУСОЇДНОГО СТРУМУ**

### <span id="page-26-1"></span>**4.1 Вихідні дані для розрахунку**

Варіант схеми кола (рисунок 4.1) та її параметри (таблиця 4.1) задає викладач.

Таблиця 4.1

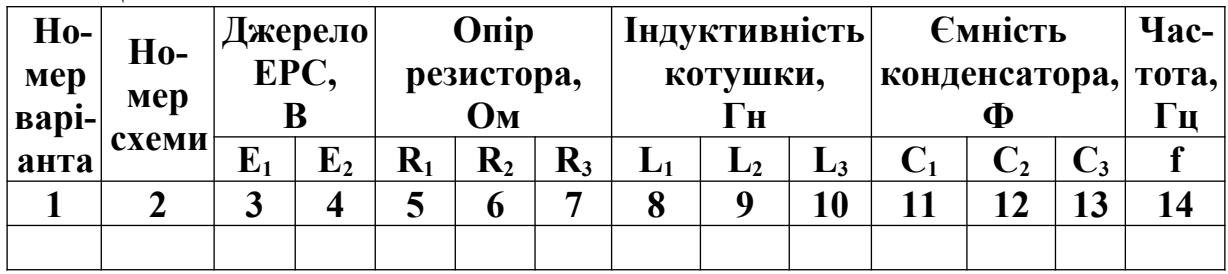

#### <span id="page-26-0"></span>**4.2 Зміст завдання**

4.2.1 Визначити діючі значення струмів в усіх вітках кола. Метод розрахунку може бути обраний студентом за бажанням. Індуктивний зв'язок між котушками не враховувати.

4.2.2 Обчислити комплексну, повну, активну та реактивну потужності, що розвиваються джерелами, та потужності на навантаженнях кола. Перевірити баланс потужностей.

4.2.3 Побудувати у масштабі замкнену векторну діаграму струмів.

4.2.4 Обчислити напруги віток та напруги на всіх елементах кола.

4.2.5 Побудувати у масштабі замкнену векторну діаграму напруг.

4.2.6 Обчислити потенціали всіх точок кола та побудувати у масштабі топографічну діаграму.

4.2.7 Записати миттєві значення струмів і напруг.

4.2.8 Визначити показання ватметра за формулою

$$
\mathbf{P}_{\mathrm{w}} = \mathbf{Re} \bigg[ \underline{\mathbf{U}}_{\mathrm{xy}} \cdot \underline{\mathbf{I}}'' \bigg],
$$

де  $\underline{U}_{xy}$  =  $\underline{\Phi}_{x}$  -  $\underline{\Phi}_{y}$  - комплекс діючого значення напруги між точками ввімкнення потенціальної обмотки ватметра;

 **I** – комплекс діючого значення спряженого струму у струмовій обмотці ватметра.

Примітки

1 Потенційна і струмова обмотки ватметра мають бути ввімкнені згідно з вибором відповідної полярності напруги **Uxy** (чи **Uyx** ). Однойменні затискачі обмоток з'єднані на схемі перемичкою.

2 Виконання завдання необхідно супроводжувати перевірним розрахунком на ПЕОМ.
## **ЗАВДАННЯ 5. РОЗРАХУНОК СКЛАДНОГО ЕЛЕКТРИ-ЧНОГО КОЛА СИНУСОЇДНОГО СТРУМУ З УРАХУВАН-НЯМ ІНДУКТИВНОГО ЗВ'ЯЗКУ**

Завдання 5 виконується аналогічно завданню 4, але з урахуванням індуктивного зв'язку між котушками (за тією ж схемою і з тими самими вихідними даними). Коефіцієнт зв'язку прийняти рівним К=0,85. Одержані результати за завданнями 4 і 5 порівняти і зробити висновок про вплив індуктивного зв'язку на струморозподіл у колі. Пояснити причину і характер цього впливу.

При розрахунку кола за завданням 5 методом контурних струмів необхідно врахувати, що взаємоіндуктивний зв'язок між котушками враховується завжди в загальному опорі суміжних контурів додаванням **jM** (зі знаком "+", якщо контурні струми **I11** і **I <sup>22</sup>** протікають однаково відносно однойменних затискачів, і зі знаком "–", якщо ці струми протікають відносно однойменних затискачів неоднаково).

У власному опорі контурів взаємоіндуктивний зв'язок враховується додаванням **±j2** M тільки в тому випадку, коли зв'язані індуктивні елементи знаходяться в одному контурі. Взаємоіндуктивний опір **j2M** береться зі знаком "+" у тому випадку, коли відповідний контурний струм однаково протікає відносно однойменних затискачів. У протилежному випадку – знак "–".

Баланс потужності в завданні 5 перевіряється за формулою

$$
\sum \underline{E} \cdot \underline{I}'' = \sum I^2 \cdot \underline{Z} \pm (j \omega M \cdot \underline{I}_{k}) \underline{I}''_{j}.
$$

У лівій частині рівності знак "+" ставиться при збігу напрямків ЕРС і струму. При незбігу – знак "–".

У правій частині знак "+" перед останньою складовою ставиться у випадку узгодженого ввімкнення індуктивнозв'язаних елементів. При зустрічному ввімкненні – знак "–".

При побудуванні топографічної діаграми за завданням 5 у розрахунку потенціалів також необхідно враховувати опір взаємної індуктивності. Падіння напруги на ньому залежить від вмикання індуктивно-зв'язаних елементів: при узгодженому вмиканні падіння напруги на індуктивності і взаємній індуктивності одного знака.

При зустрічному вмиканні падіння напруги на взаємній індуктивності протилежно знаку падіння напруги на відповідній індуктивності.

Величина падіння напруги на взаємній індуктивності даного елемента одержується множенням взаємоіндуктивного опору на струм у зв'язаному елементі.

Рекомендована література – підручники [1, 2].

## **СПИСОК ЛІТЕРАТУРИ**

1 Основы теории цепей [Текст] / Г.В. Зевеке, П.А. Ионкин, А.В. Нетушил, С.В. Страхов. – М.: Энергоатомиздат, 1989.

2 Бессонов, Л.А. Теоретические основы электротехники. Электрические цепи [Текст] / Л.А. Бессонов. – М.: Гардарики, 2000.

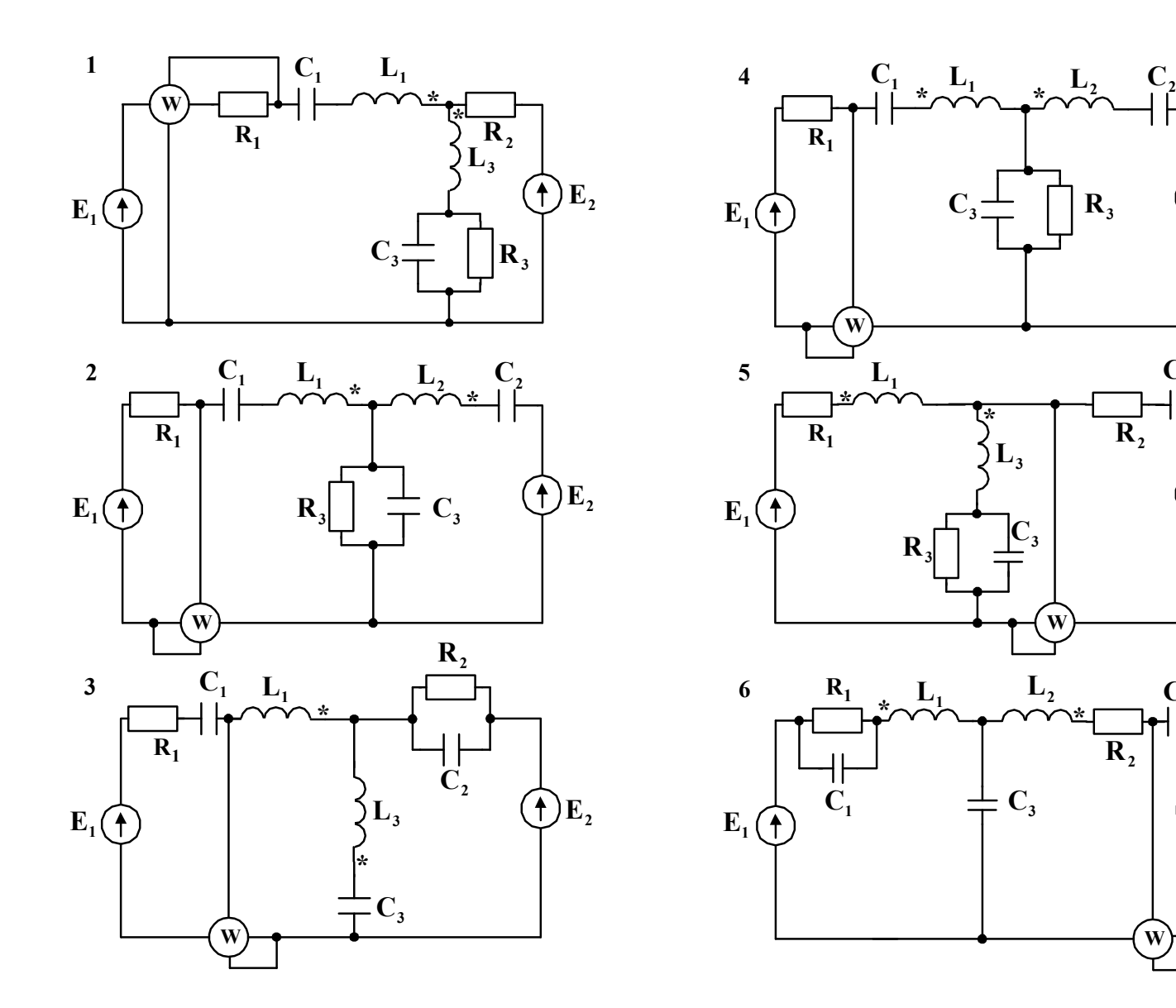

 $\frac{C_2}{U}$ 

┑┢

 $\bigoplus$ **E**<sub>2</sub>

 $\bigoplus$ **E**<sub>2</sub>

 $\mathbf{C}_2$ 

 $\bigoplus$ **E**<sub>2</sub>

**W**

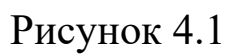

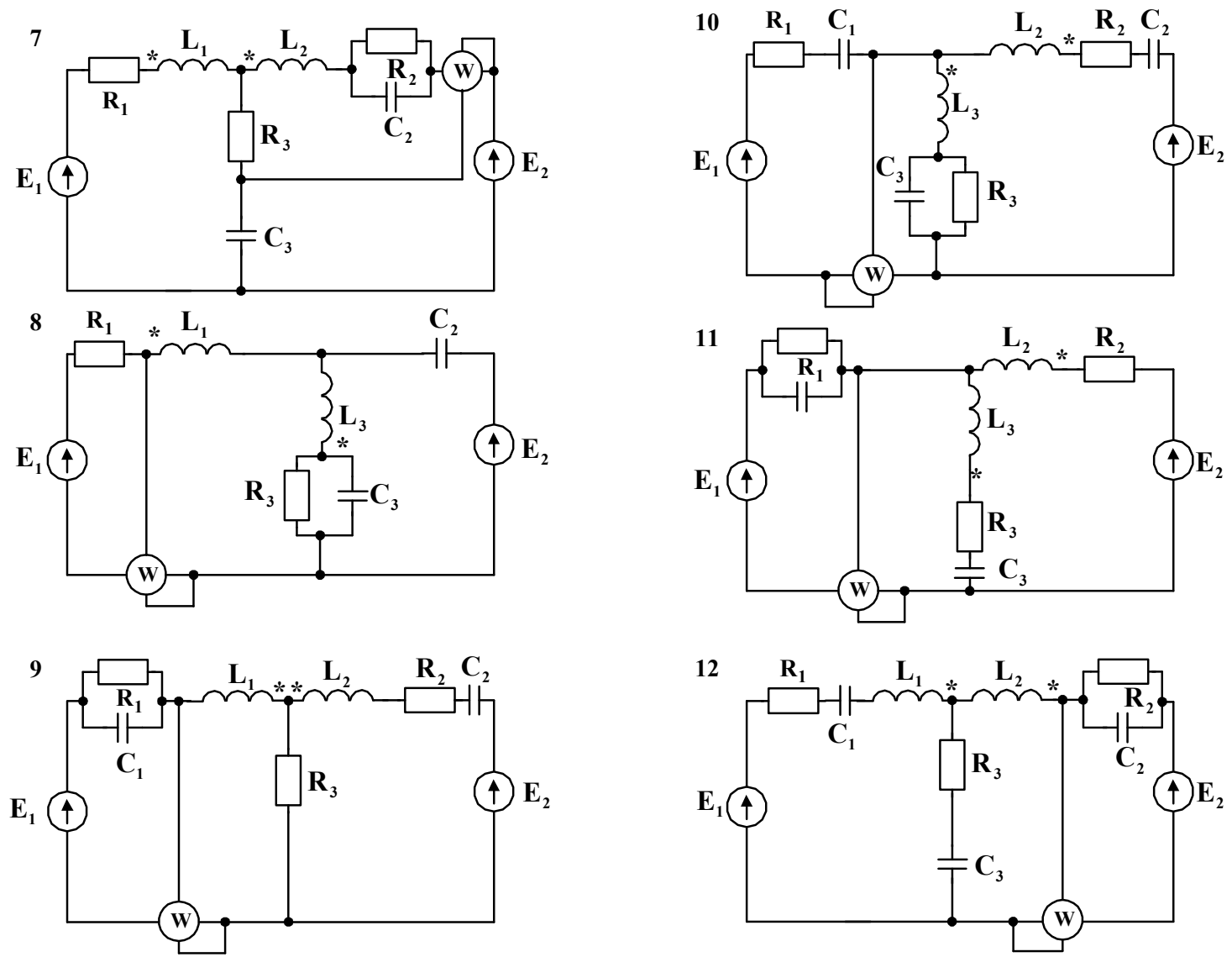

Рисунок 4,1, аркуш 2

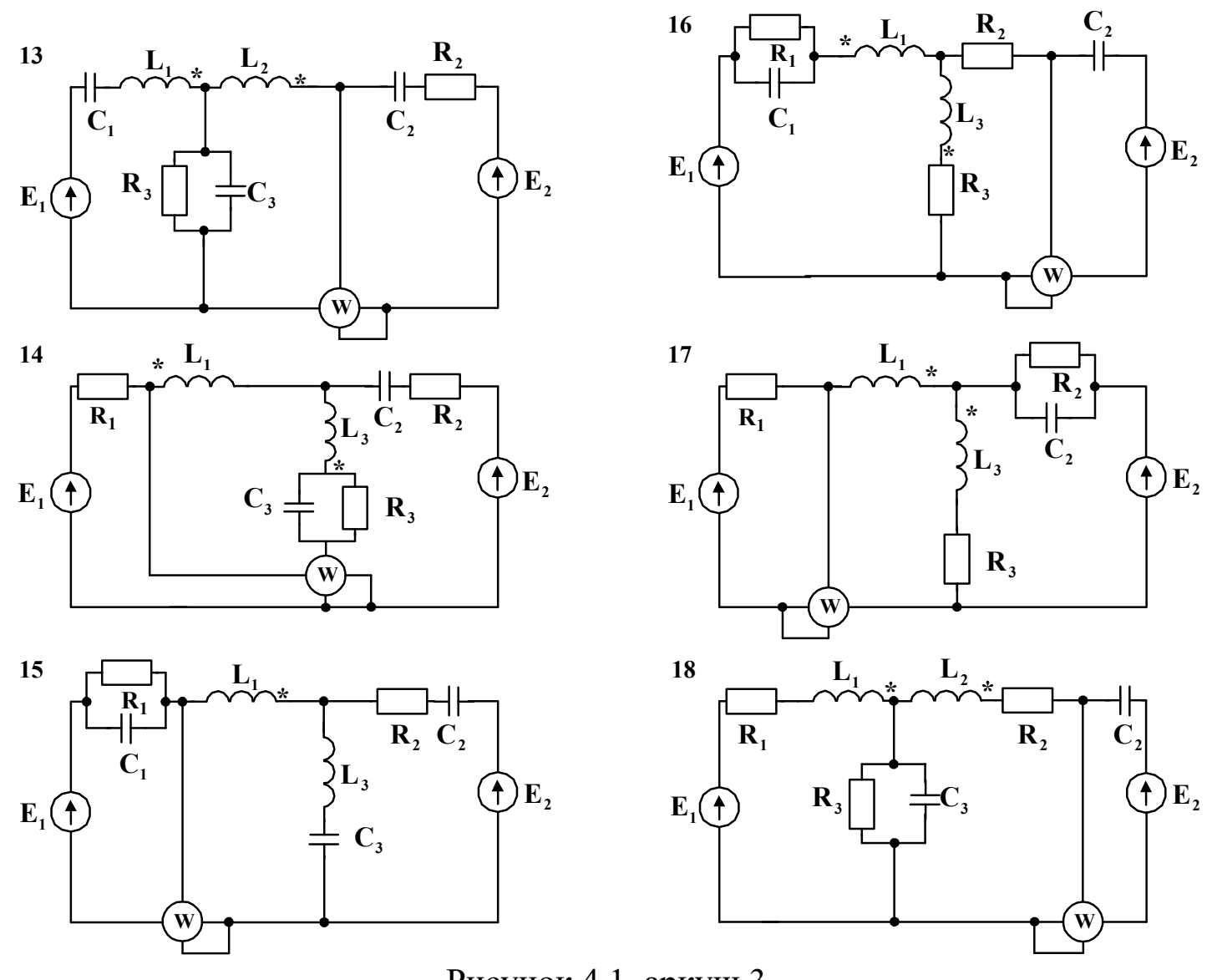

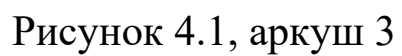

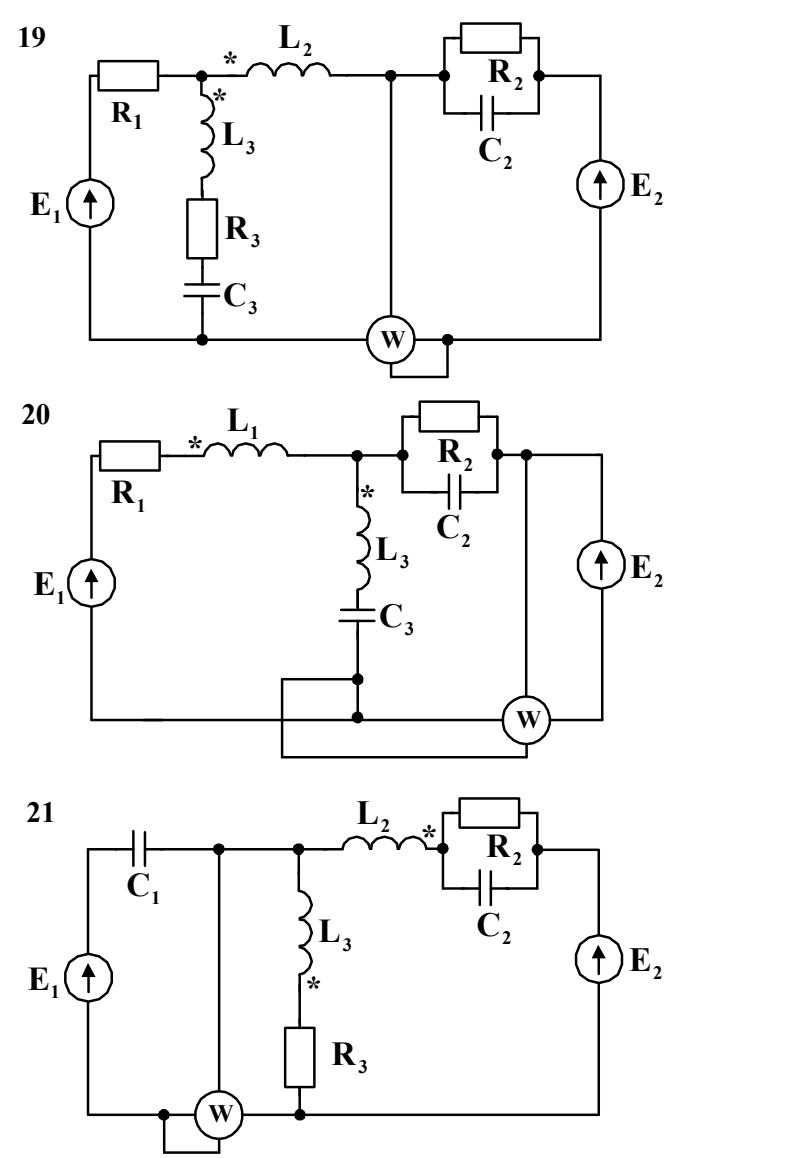

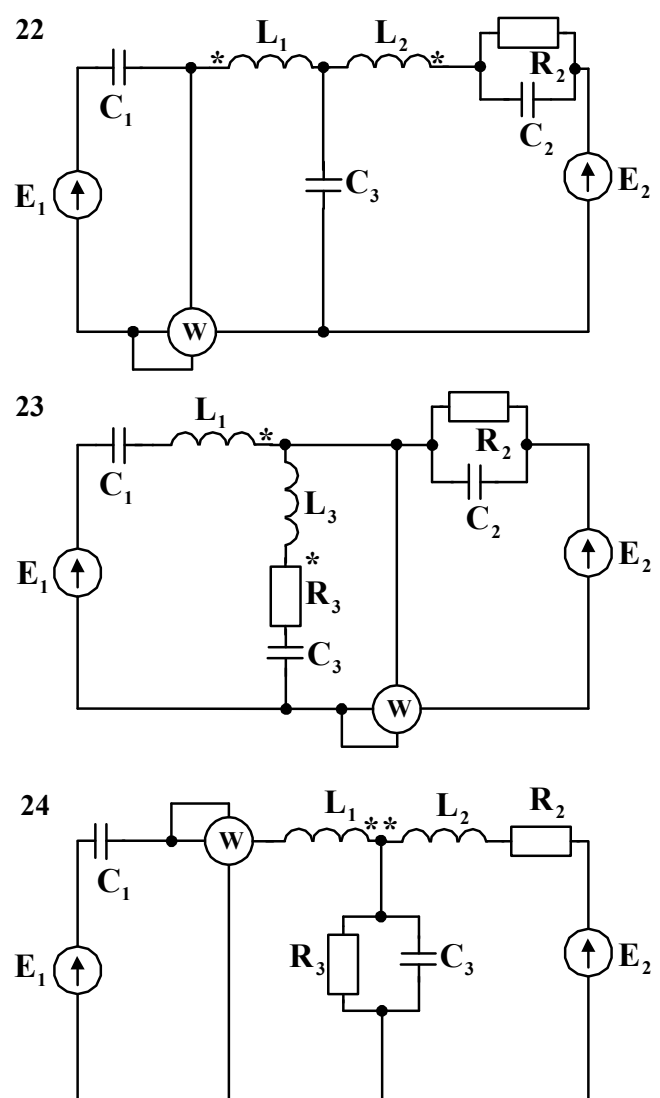

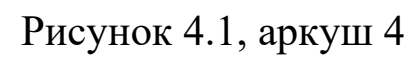

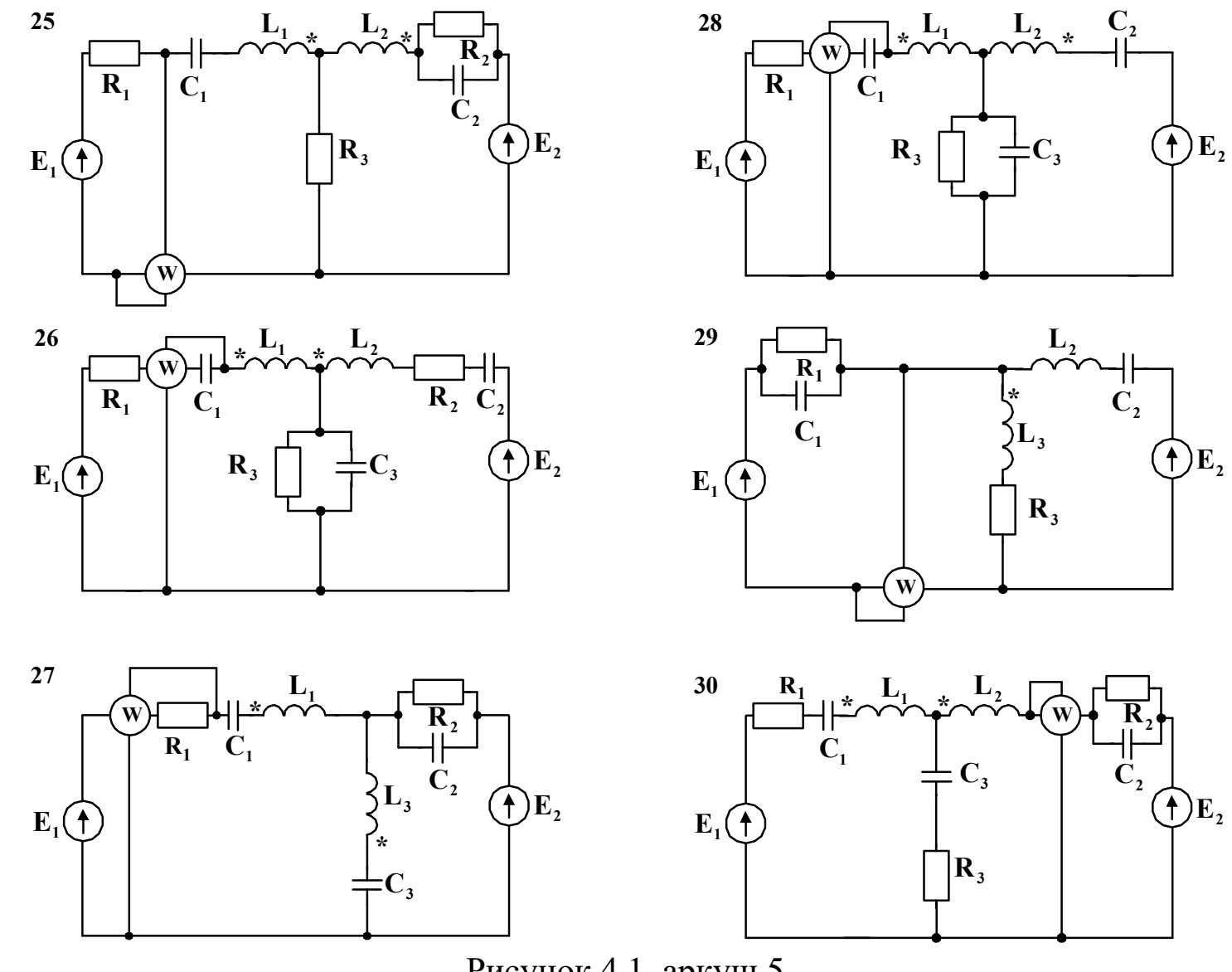

Рисунок 4.1, аркуш 5

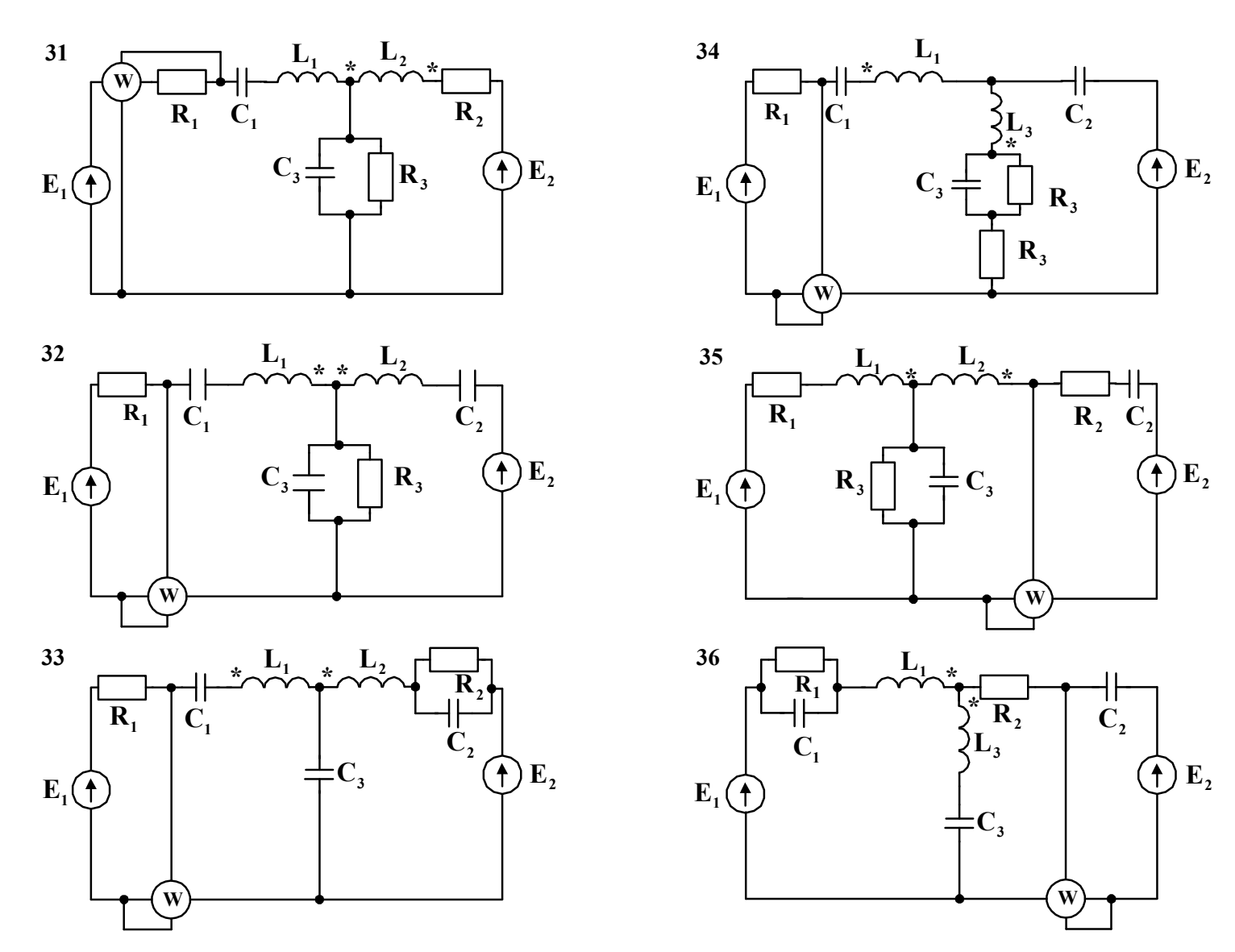

Рисунок 4.1, аркуш 6

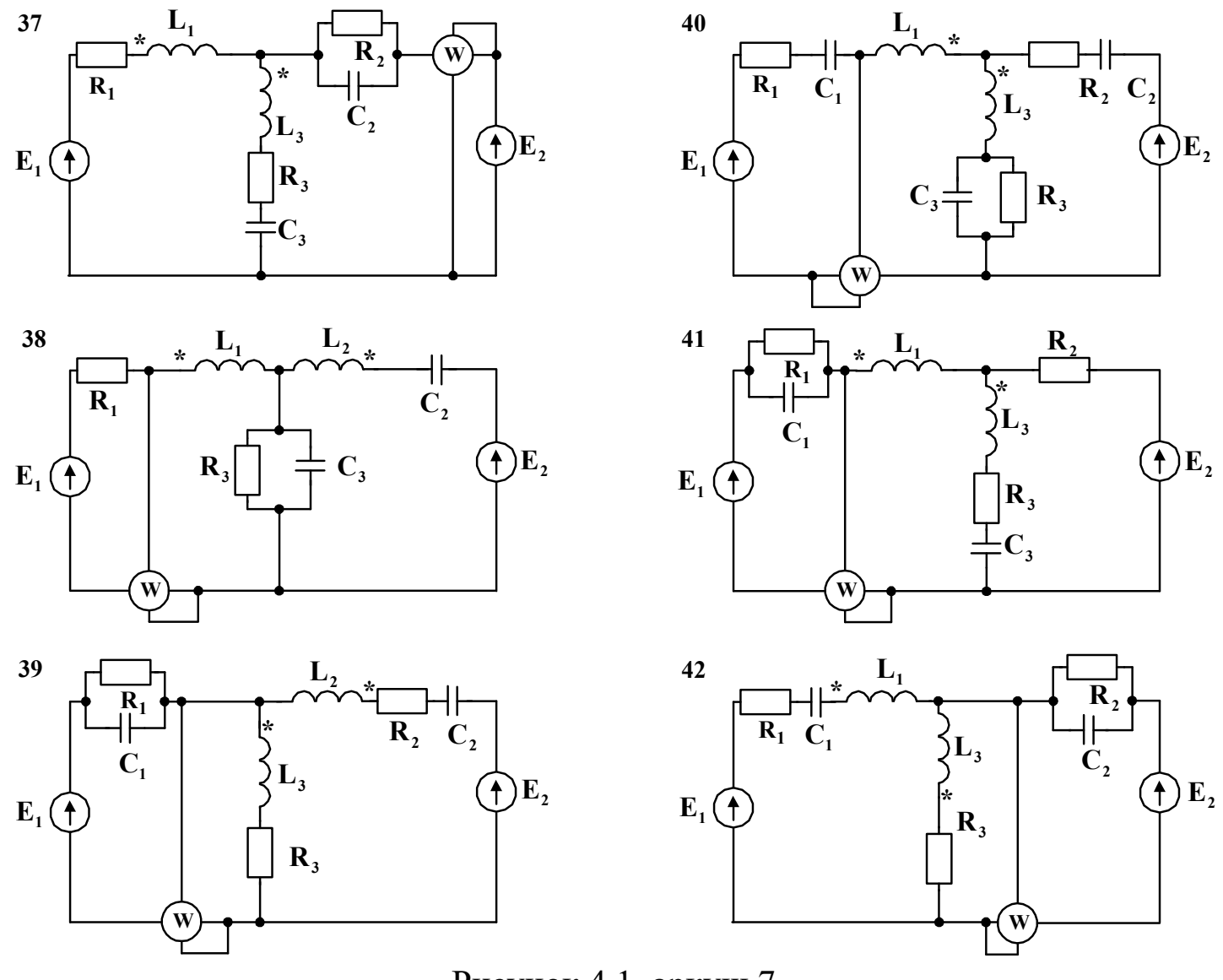

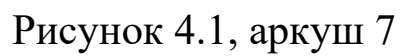

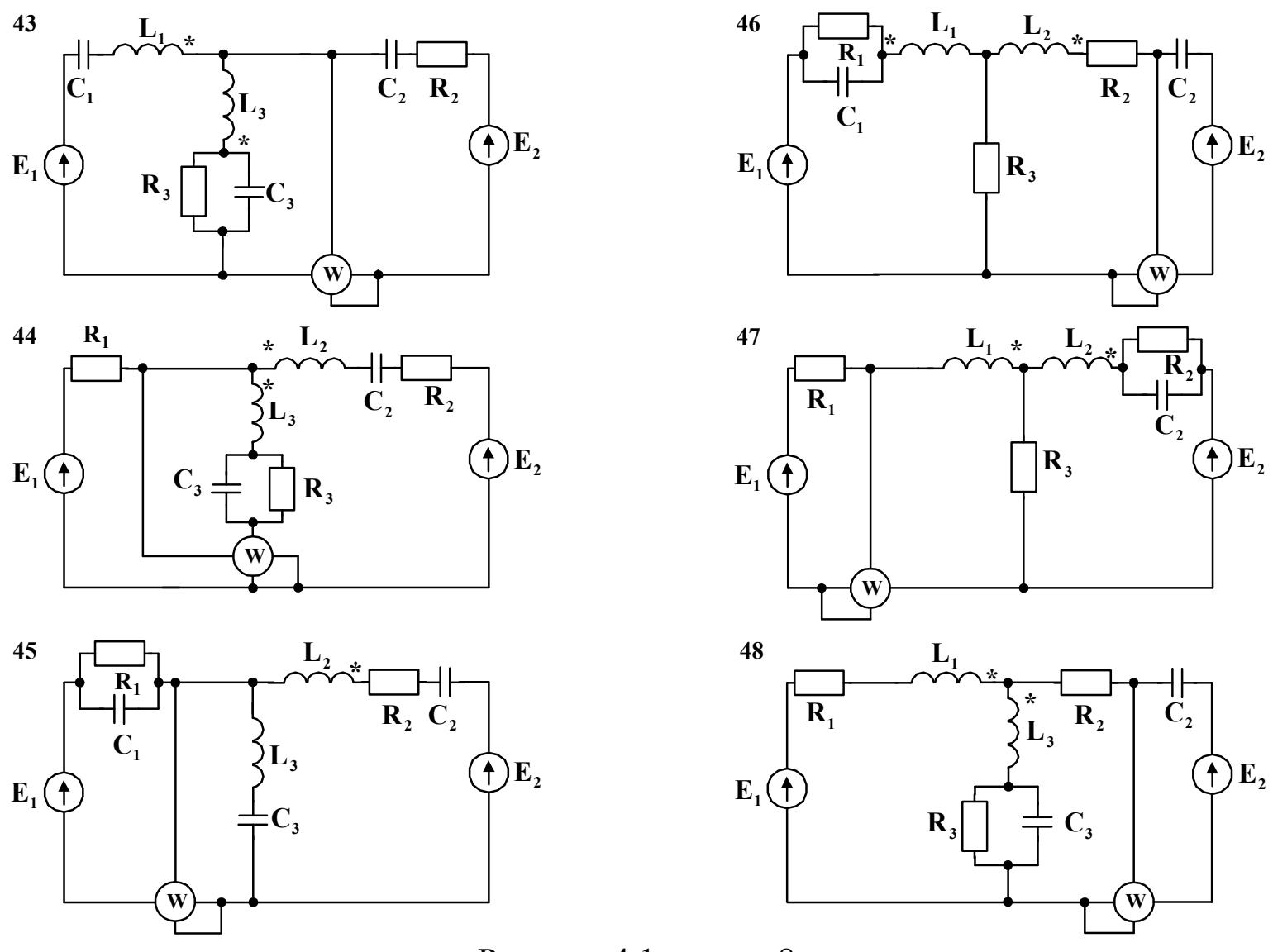

Рисунок 4.1, аркуш 8

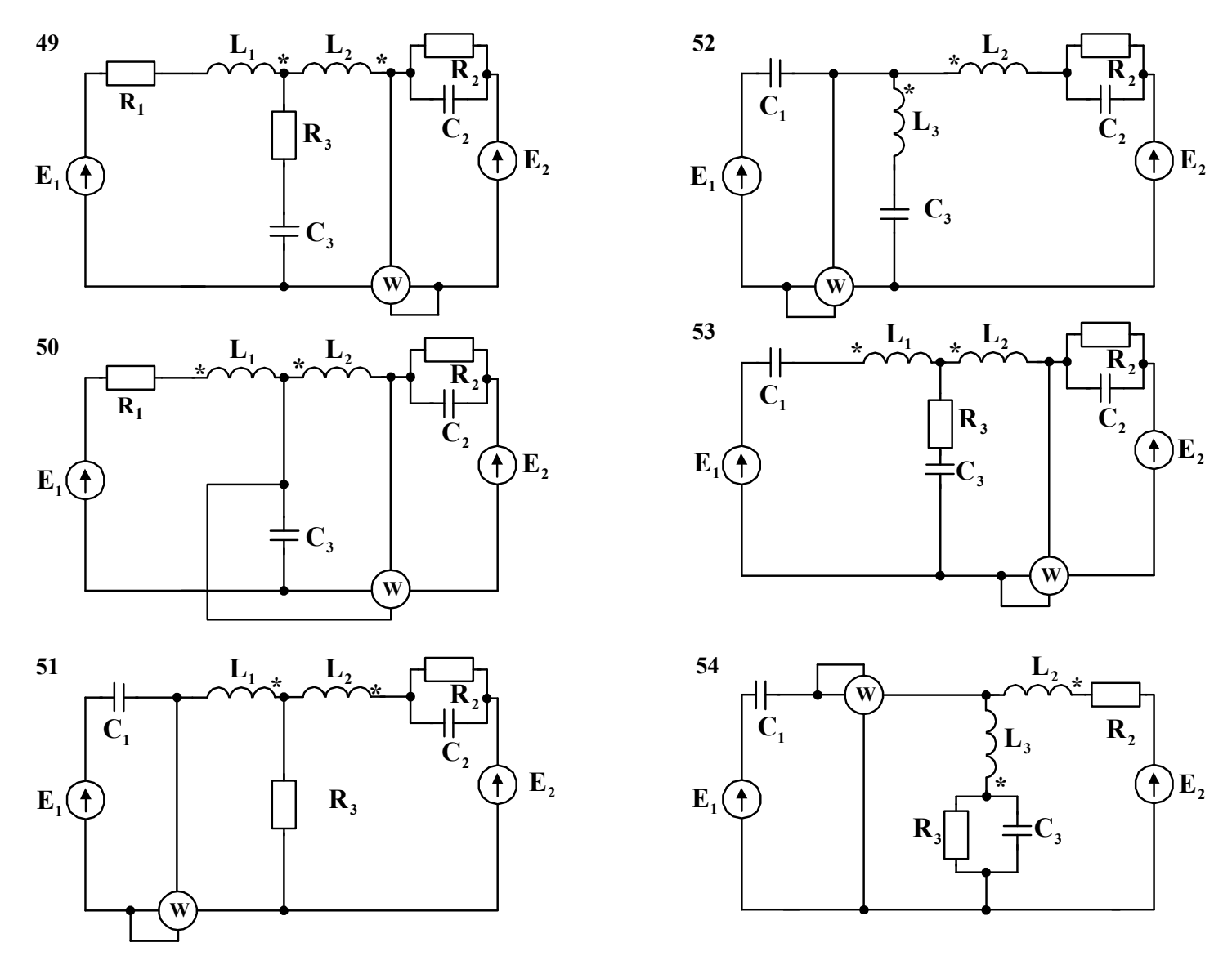

Рисунок 4.1, аркуш 9

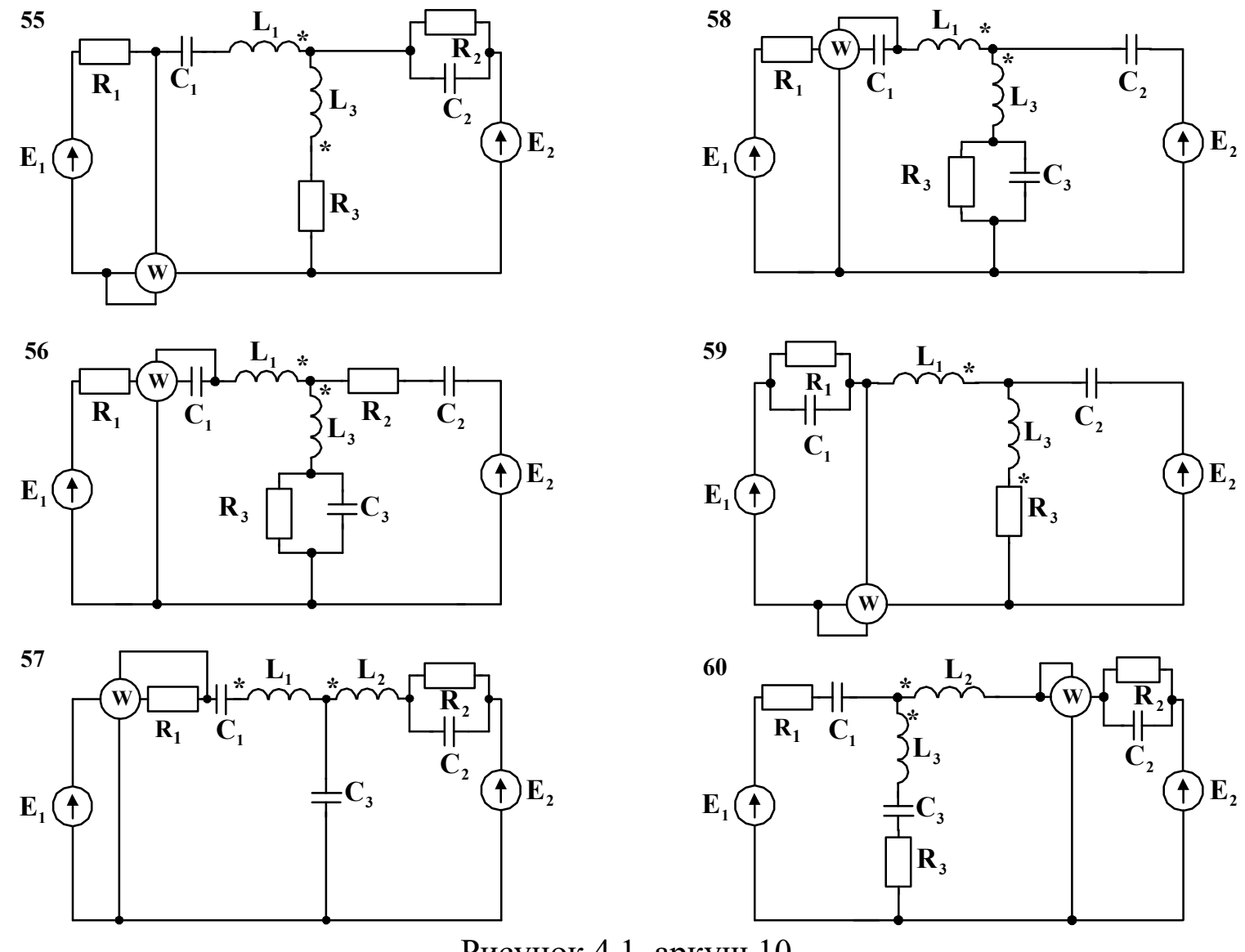

Рисунок 4.1, аркуш 10

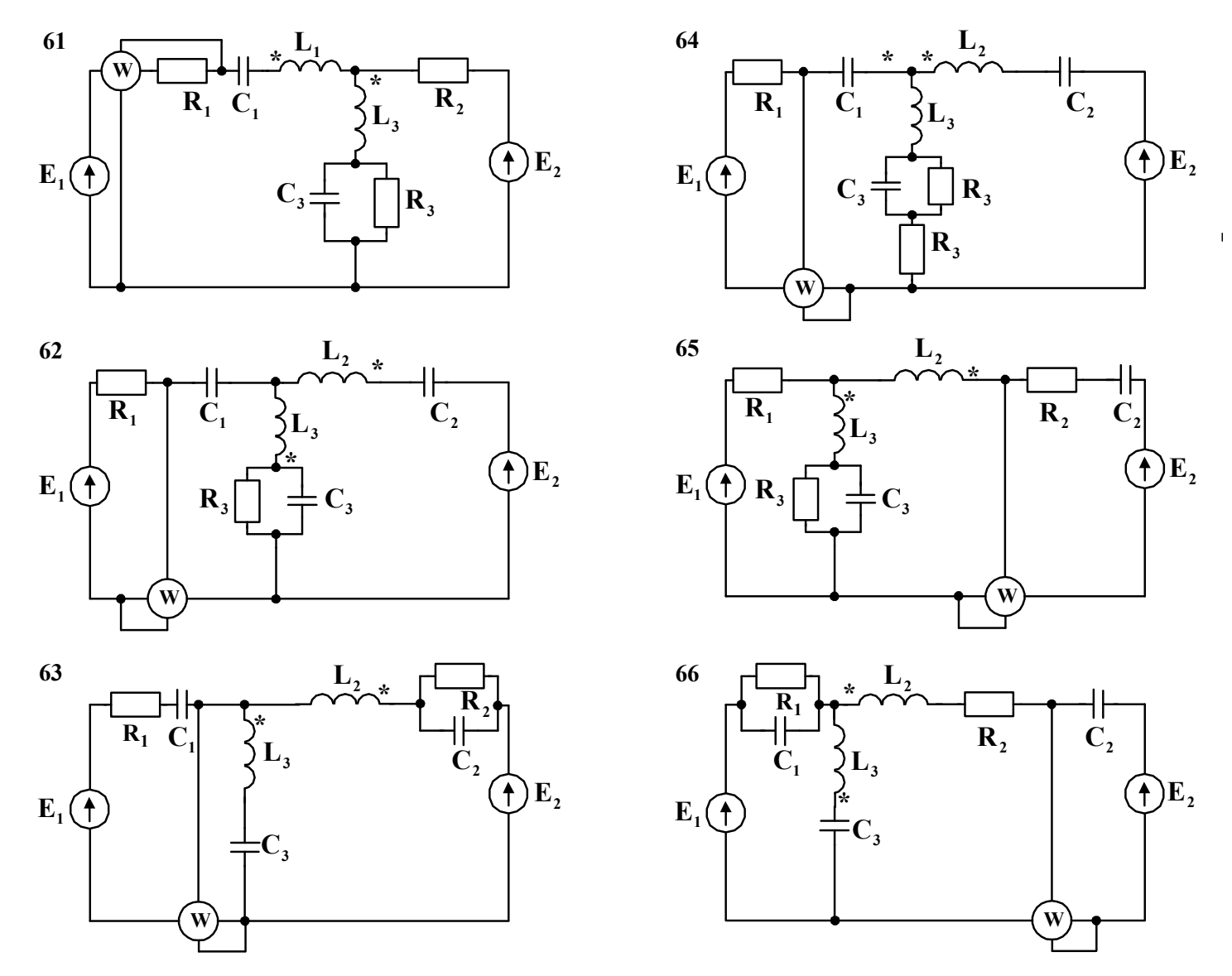

Рисунок 4.1, аркуш 11

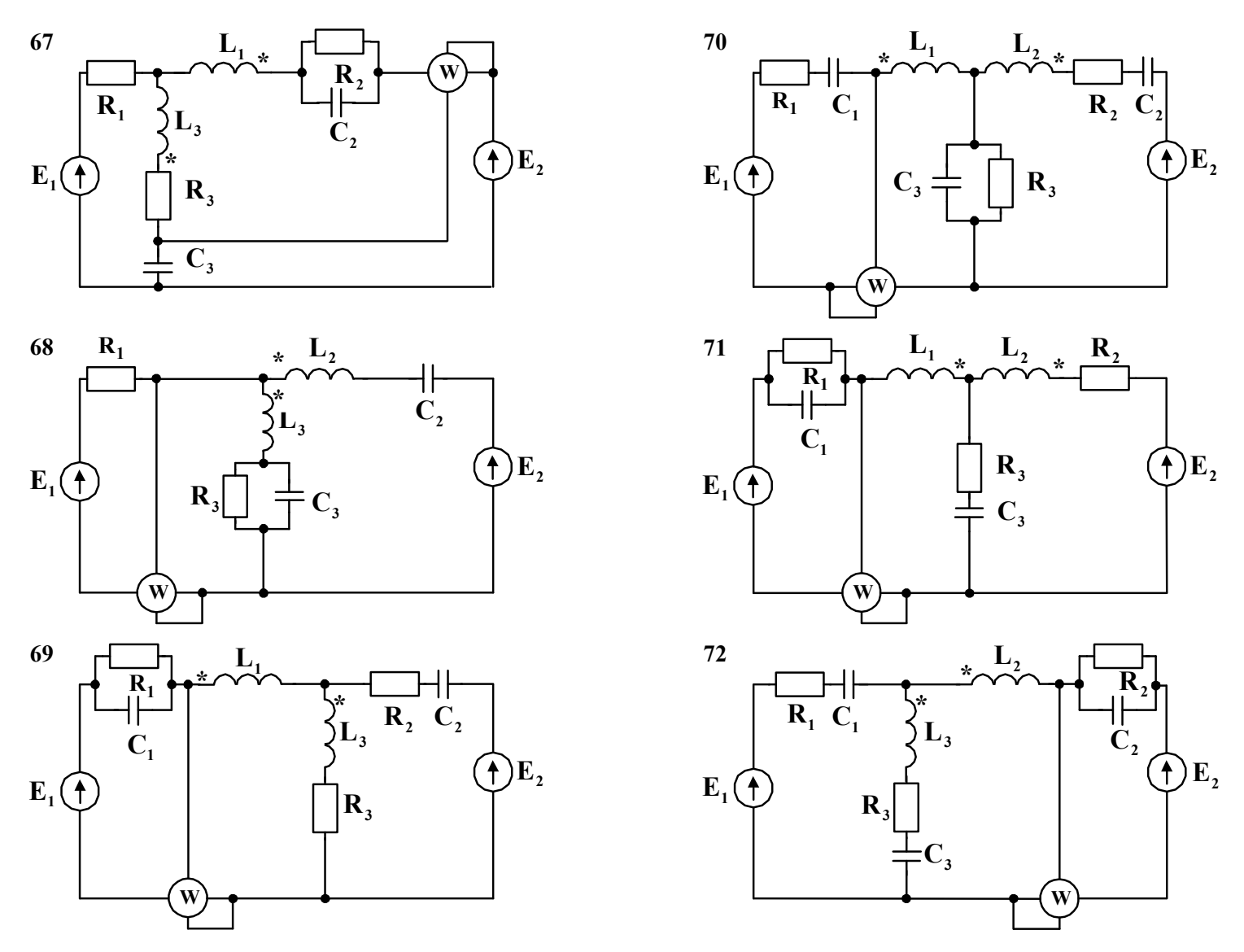

Рисунок 4.1, аркуш 12

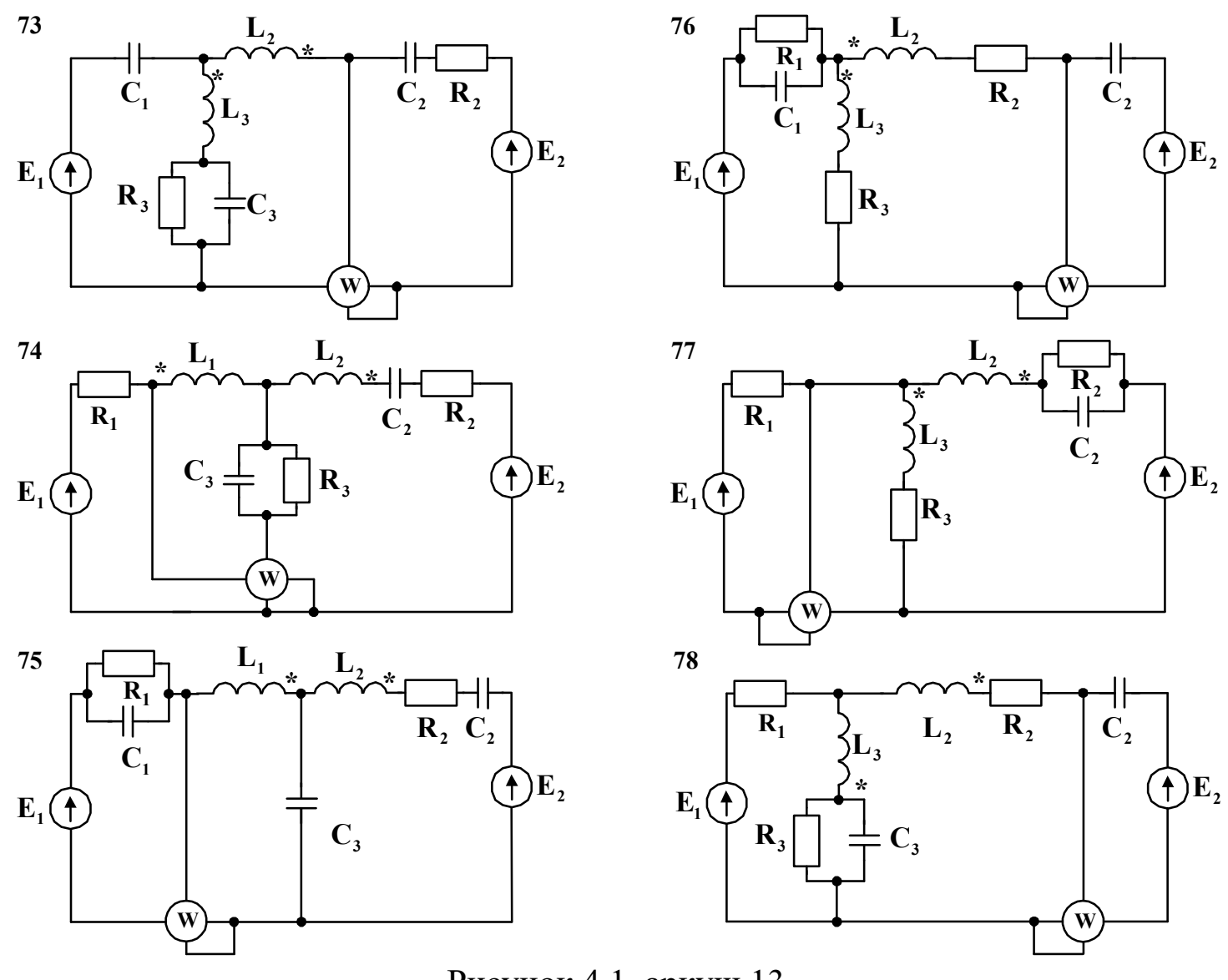

Рисунок 4.1, аркуш 13

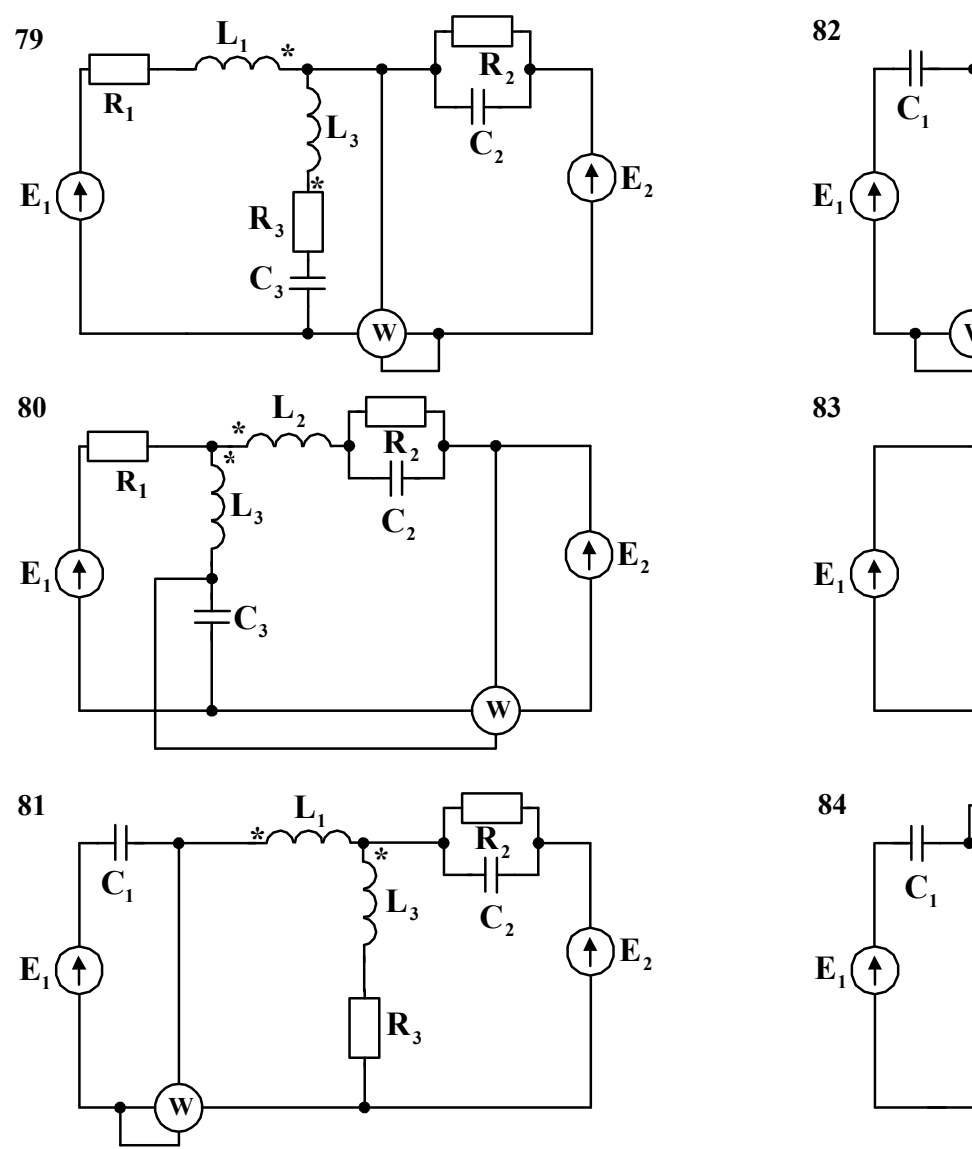

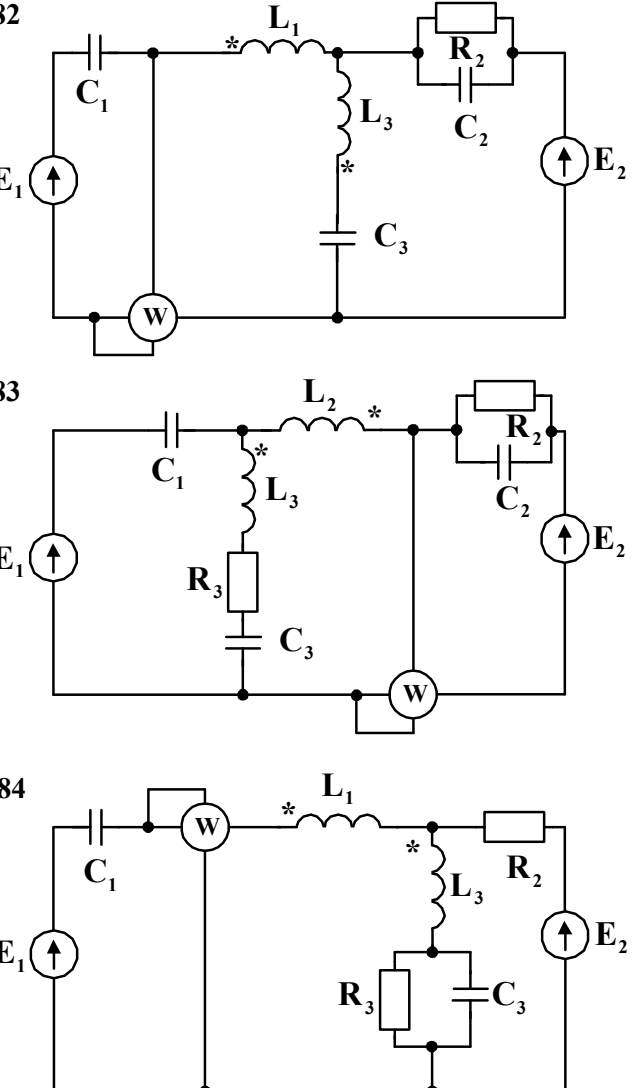

Рисунок 4.1, аркуш 14

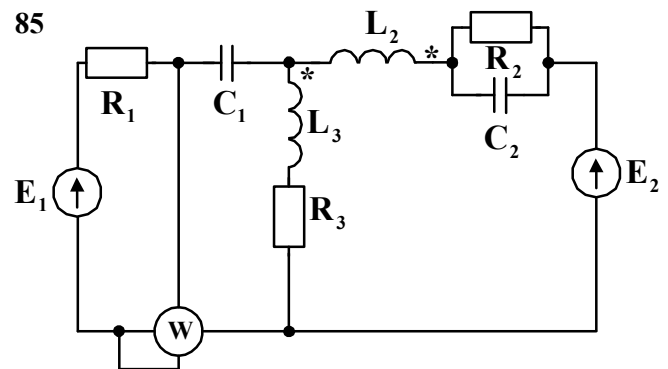

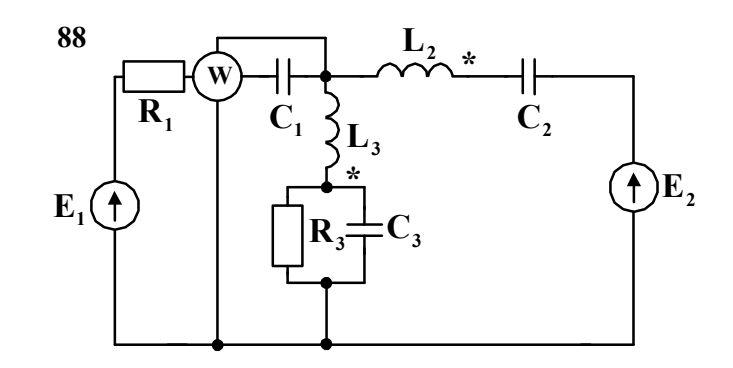

 $L_1$ 

 $L_{2}$  $\ddot{\mathbf{r}}$ 

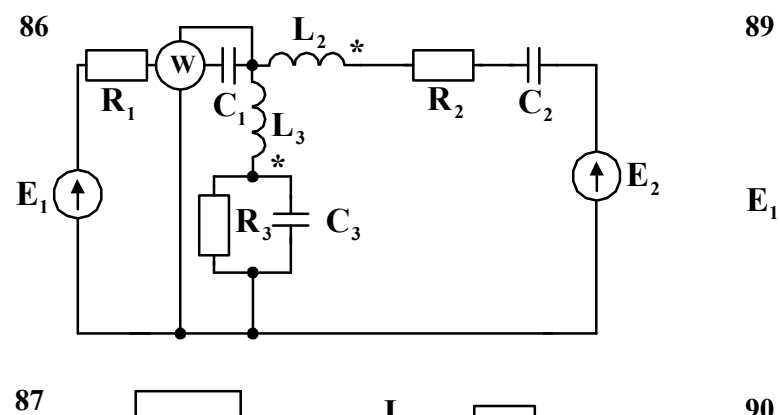

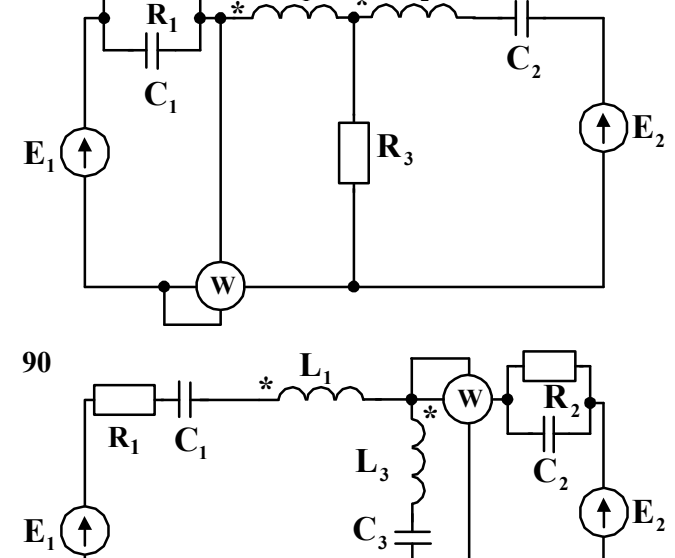

 $\mathbf{R}_3$ 

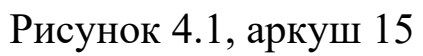

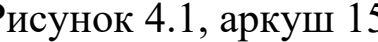

 $\overline{\mathbf{C}_2}$ 

 $L_{2}$ 

 $\sum_{3}$ 

 $\mathbf{C}_3$ 

 $\mathbf{C}_1$ 

 $R_1$ 

 $E_1(f)$ 

 $\bigoplus$ E<sub>2</sub>

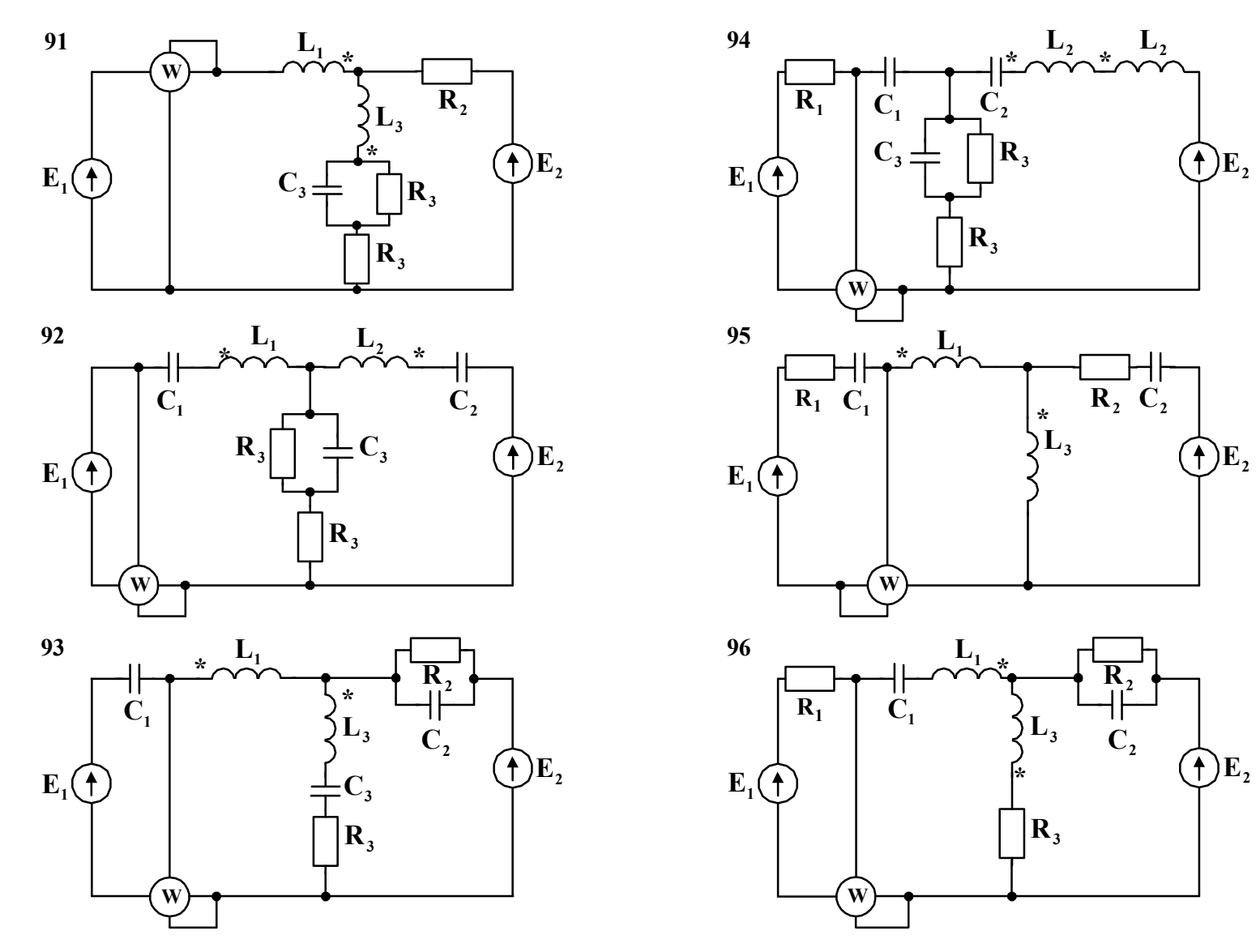

Рисунок 4.1, аркуш 16
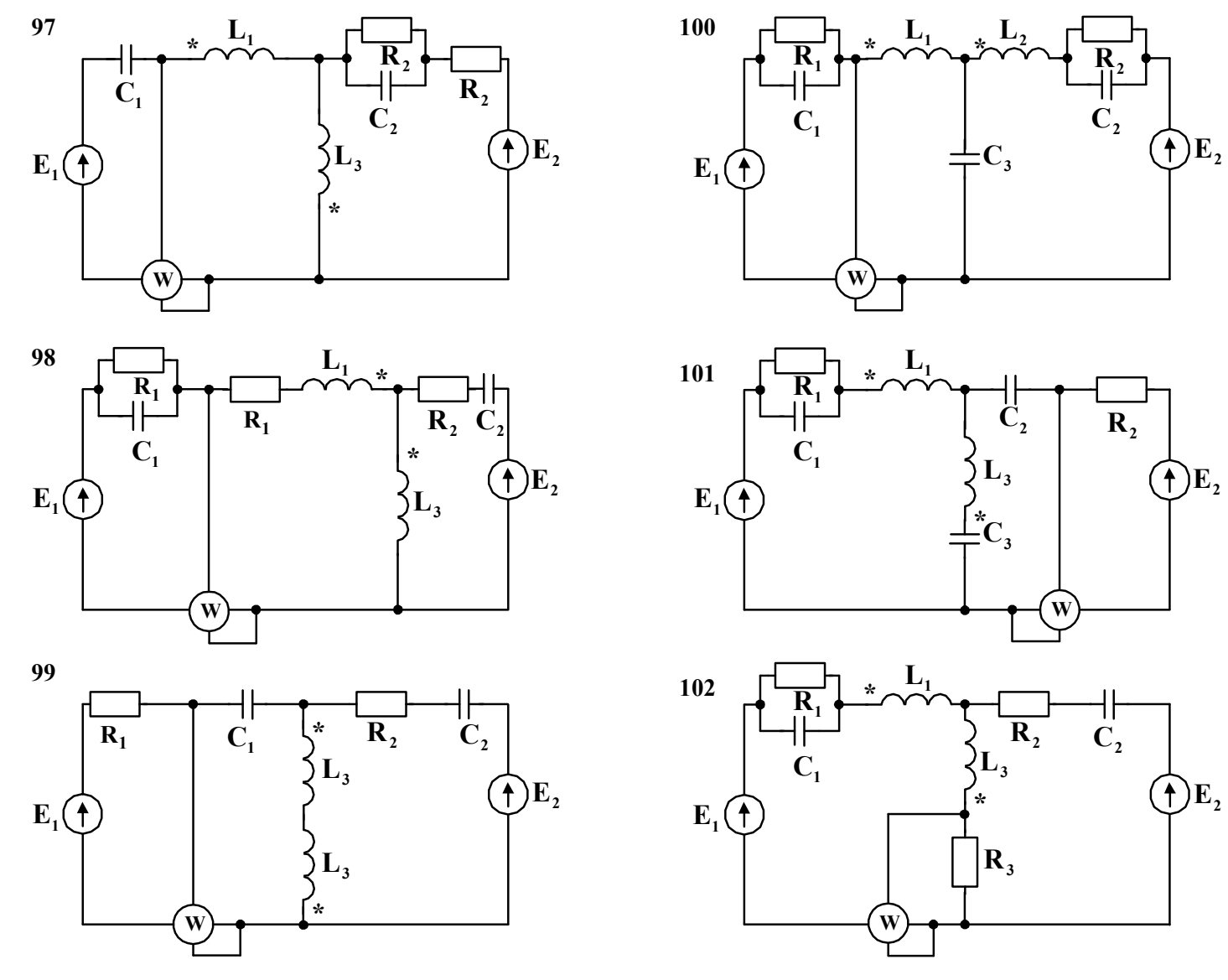

Рисунок 4.1, аркуш 17

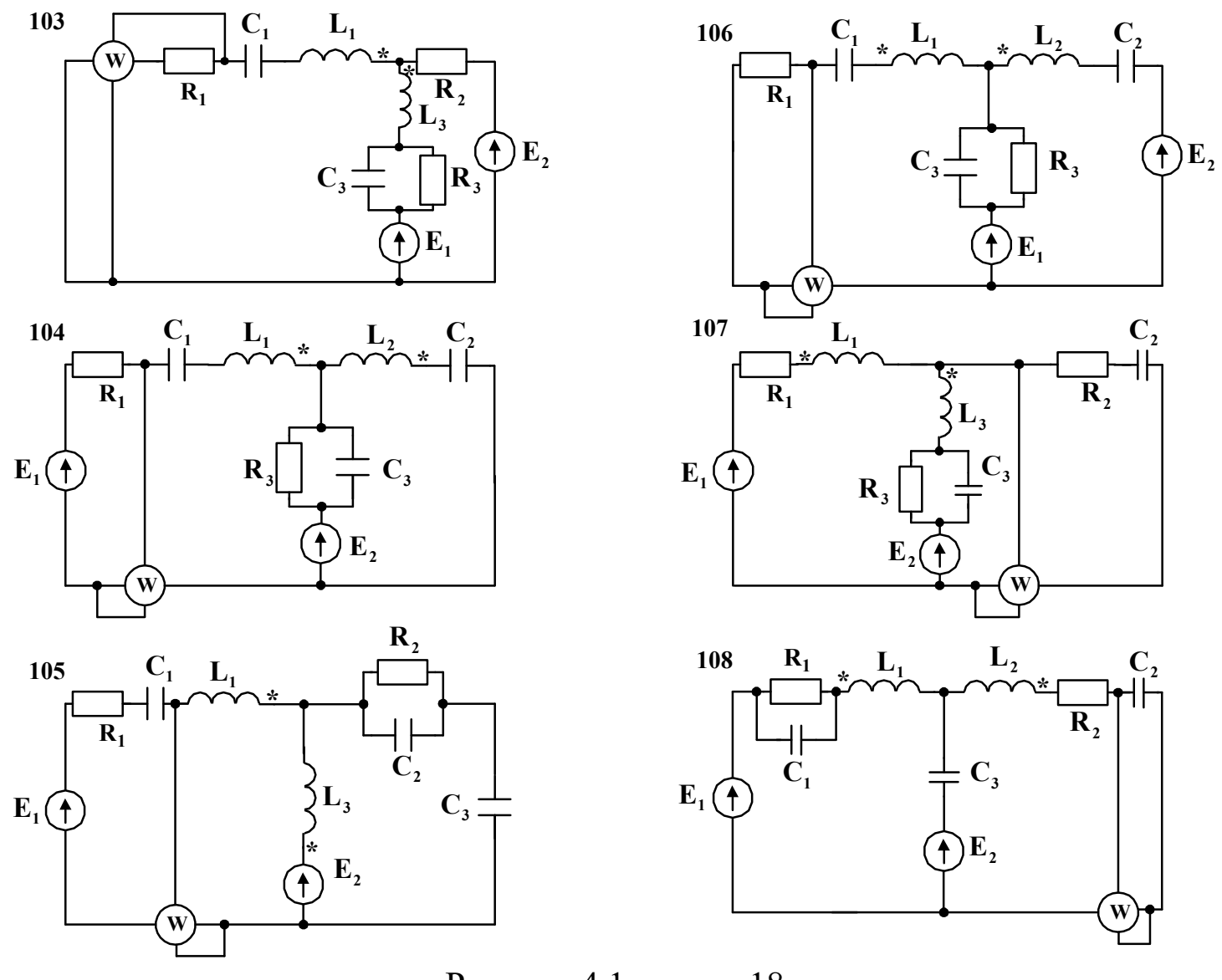

Рисунок 4.1, аркуш 18

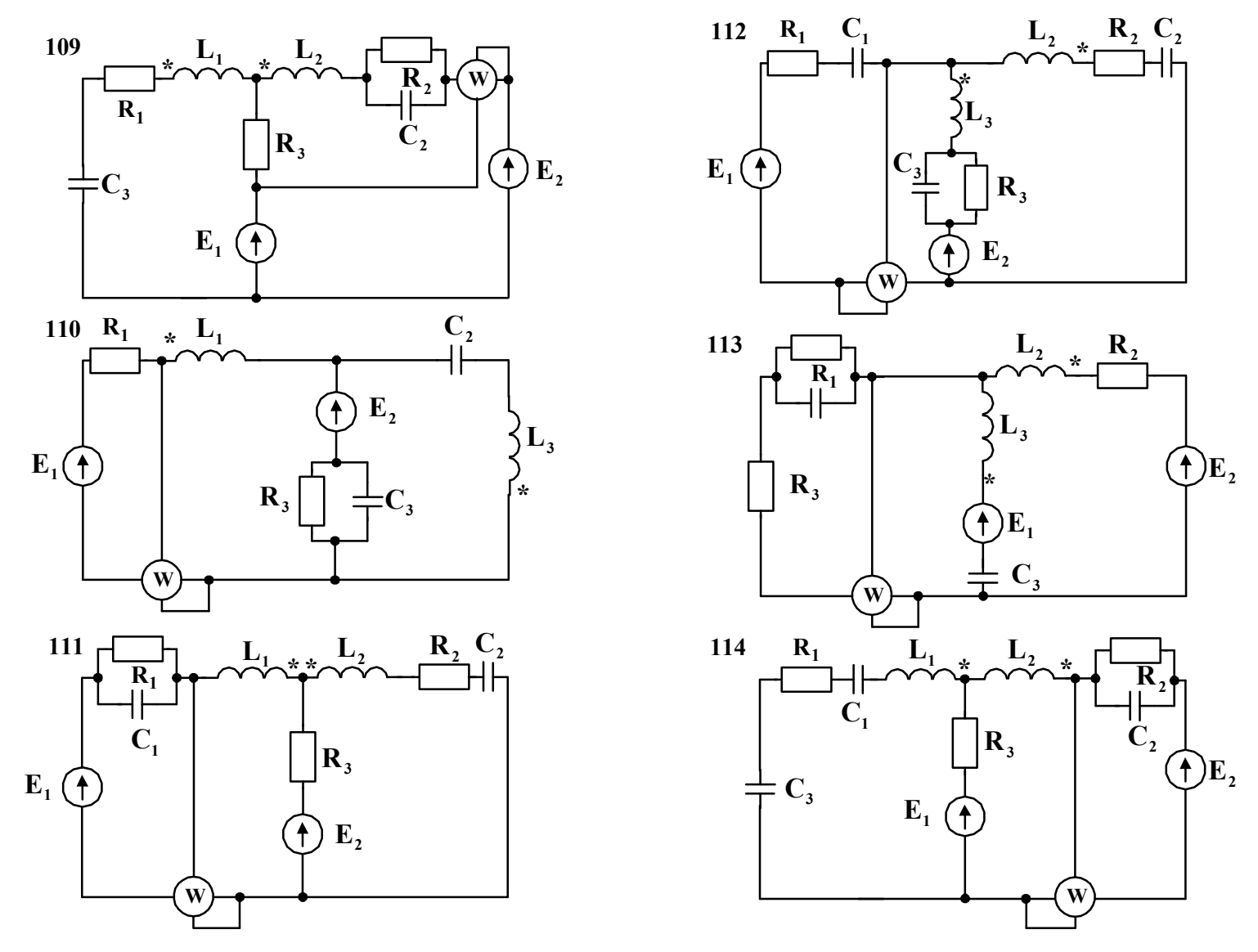

Рисунок 4.1, аркуш 19

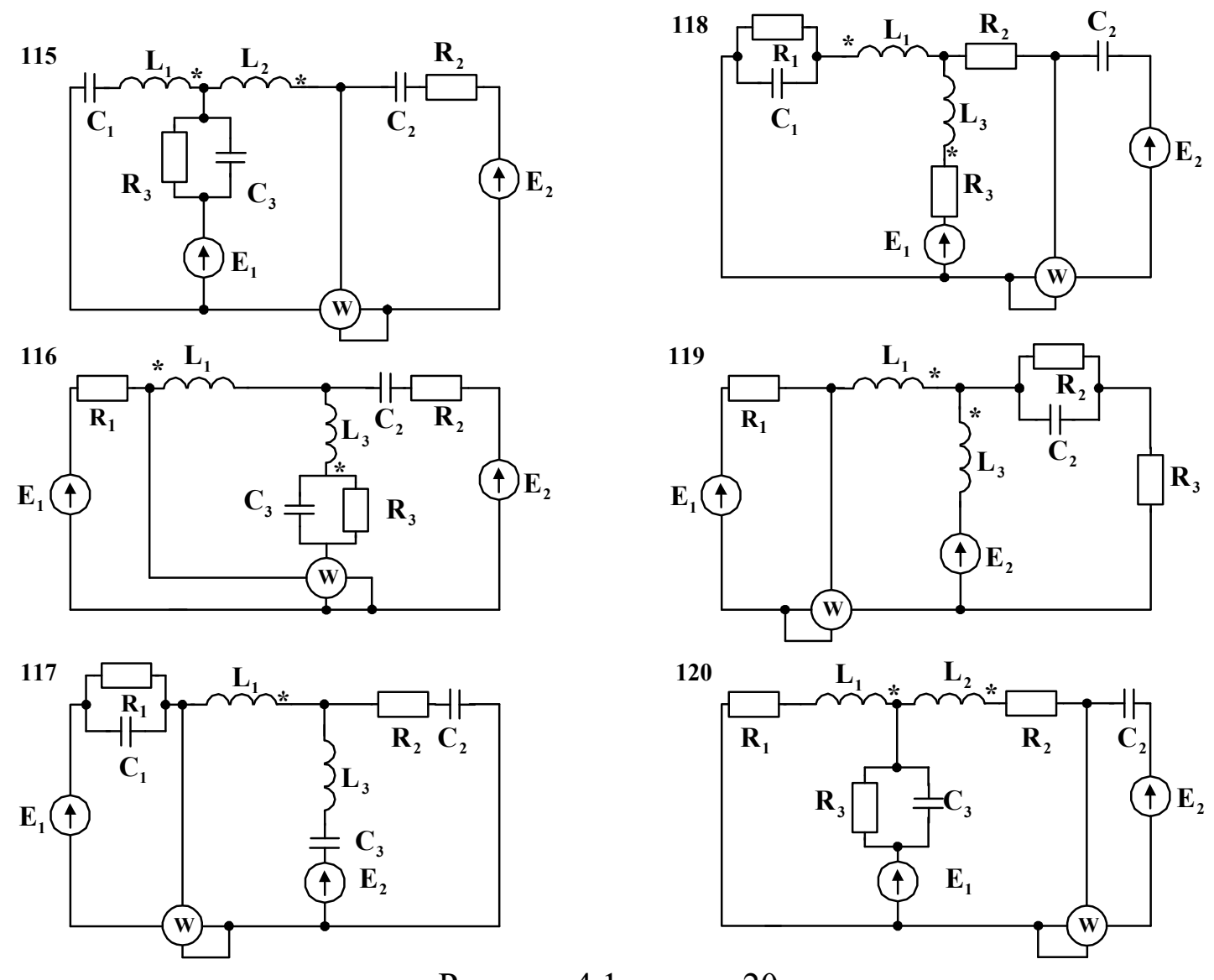

Рисунок 4.1, аркуш 20

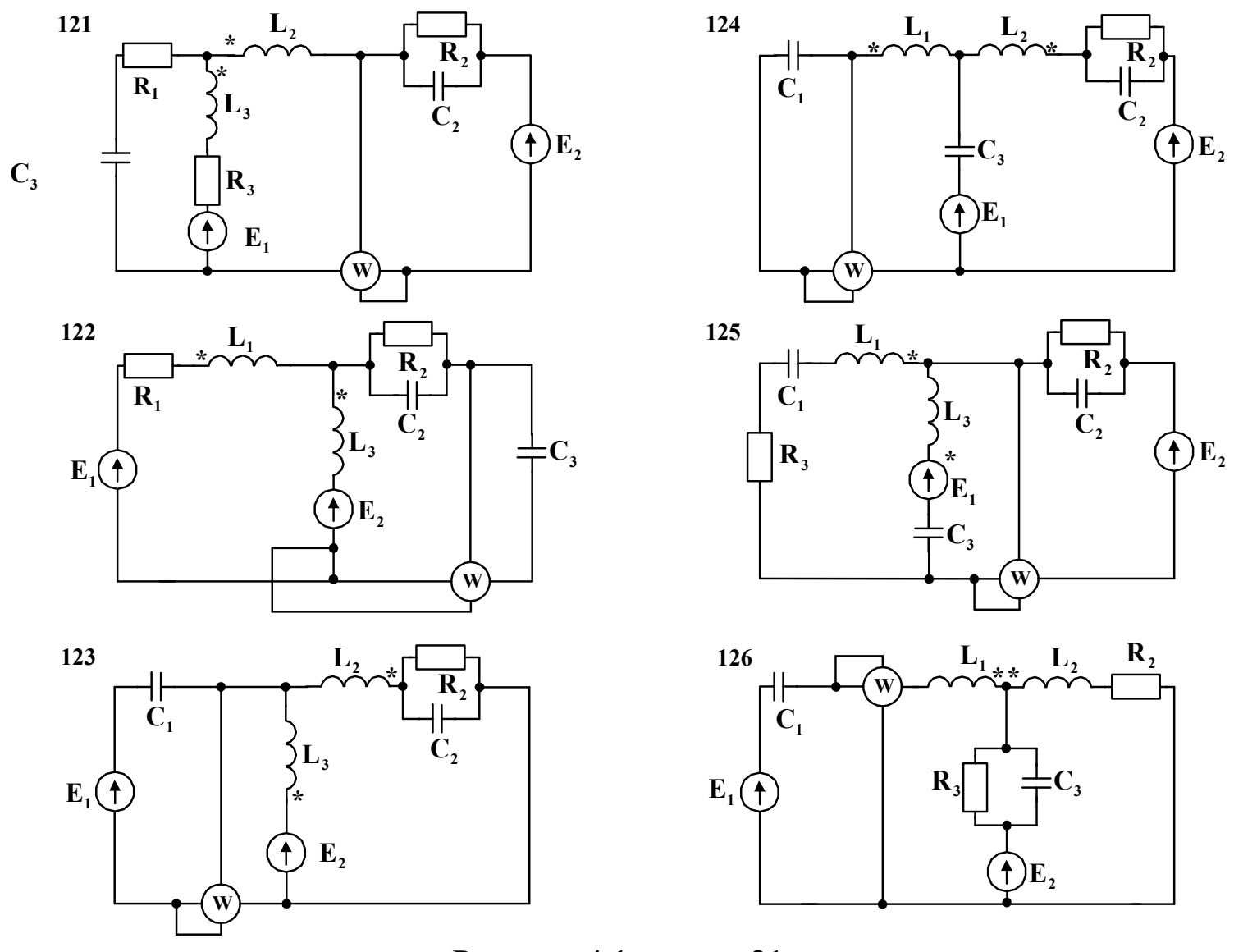

Рисунок 4.1, аркуш 21

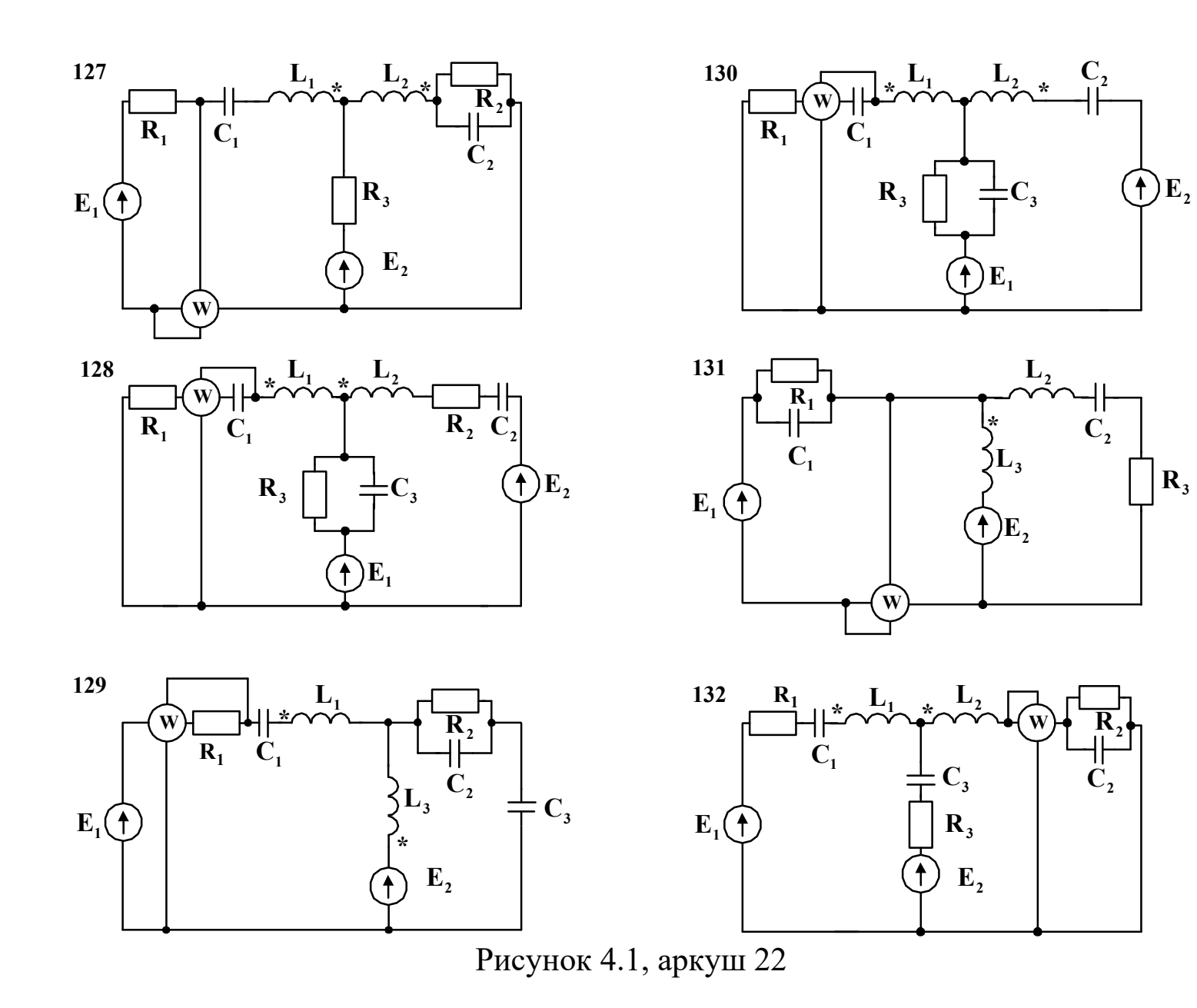

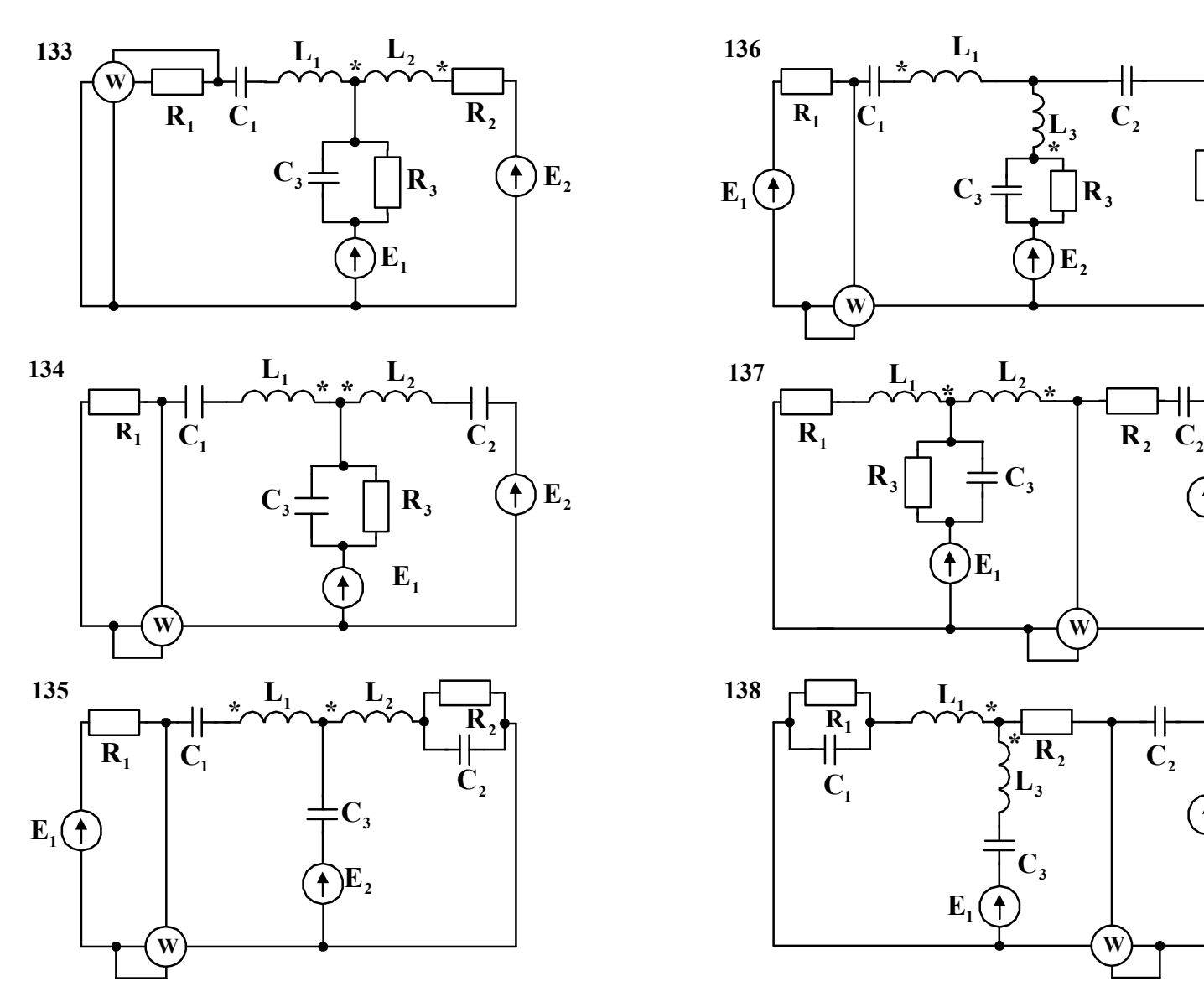

 $\mathbf{R}_3$ 

**E2**

 $\left( \begin{matrix} \uparrow \end{matrix} \right)$ 

 $\mathbf{E}_2$ 

 $\blacktriangle$ 

Рисунок 4.1, аркуш 23

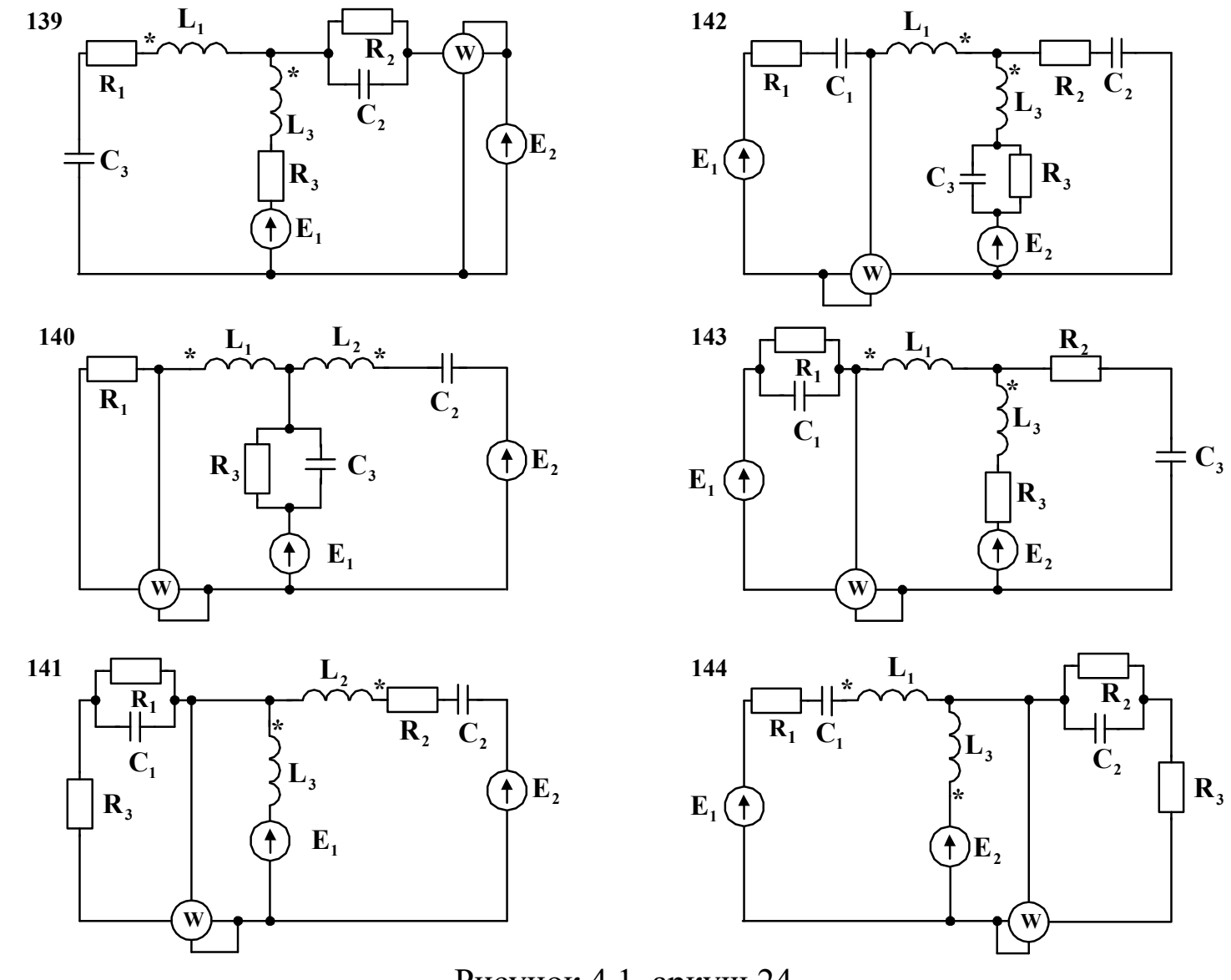

Рисунок 4.1, аркуш 24

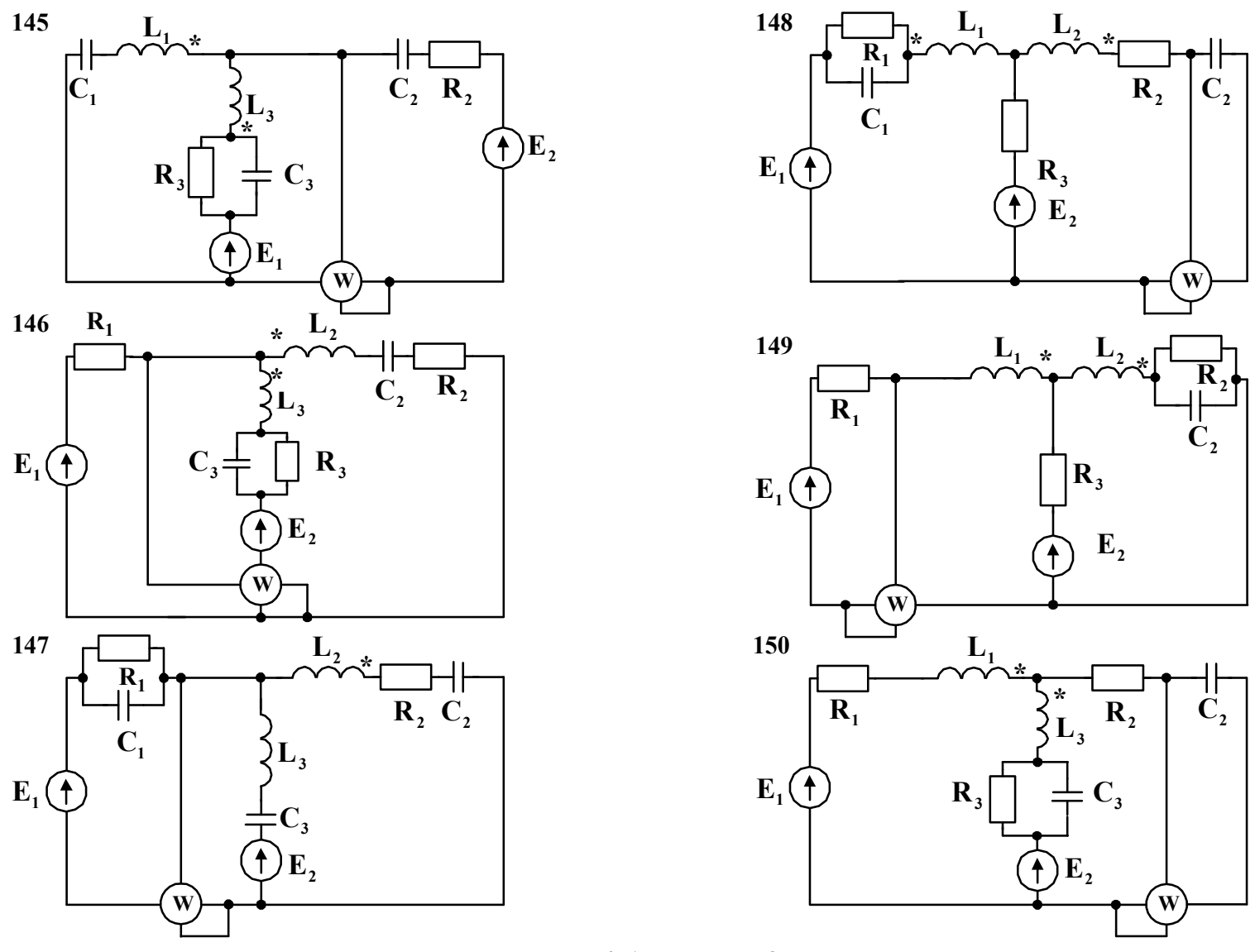

Рисунок 4.1, аркуш 25

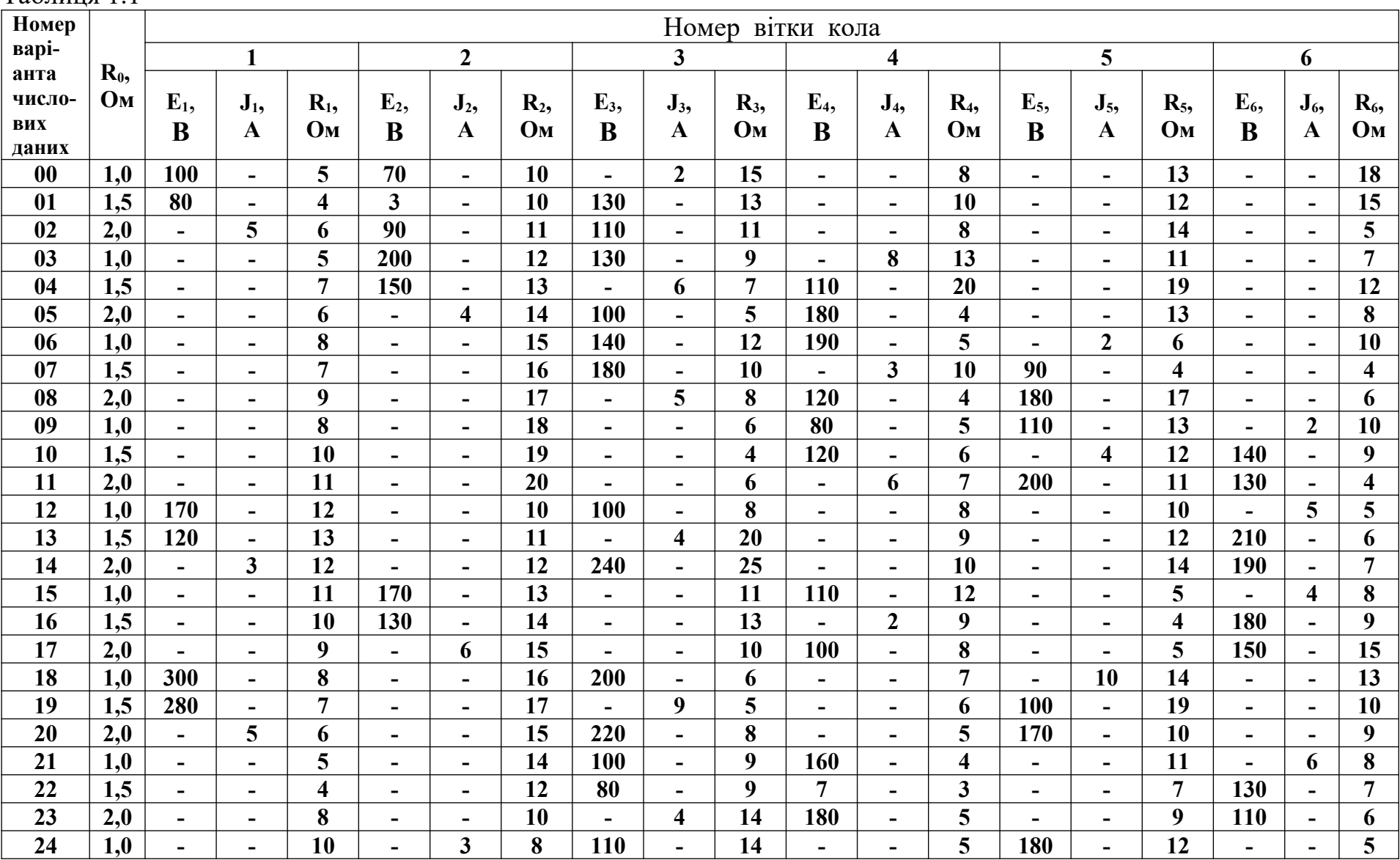

## Таблиня 1.1

|                                              | Остан-<br><b>RH</b><br>Номер цифра<br>схеми номера<br>Bapi-<br>анта | Діюче<br>зна-<br>чен-<br>$\mathbf{R}\mathbf{H}$<br>$E_I$<br>$\bf{B}$ | $\Pi$ <sub>o</sub> -<br>чат-<br>кова<br>фаза<br>$\varphi_1$ ,<br>гра-<br>дус | зна-<br>чен-<br><b>HA</b><br>$E_2$ ,<br>$\mathbf{B}$ | Діюче По-чат-<br>кова<br>фаза<br>$\varphi_2$ ,<br>гра-<br>дус | $R_1$ ,<br>Oм   | $R_2$ ,<br>Oм  | $R_3$ ,<br>O <sub>M</sub> | $L_1$ ,<br>$\ensuremath{\mathbf{M}}\xspace\ensuremath{\mathbf{H}}\xspace$ | $L_2$ ,<br>$M\Gamma H$ | $L_3$ ,<br>$M\Gamma H$ | $C_1$ ,<br>мкФ | $C_2$ ,<br>мкФ | $C_3$ ,<br>мкФ | f,<br>кГц      |
|----------------------------------------------|---------------------------------------------------------------------|----------------------------------------------------------------------|------------------------------------------------------------------------------|------------------------------------------------------|---------------------------------------------------------------|-----------------|----------------|---------------------------|---------------------------------------------------------------------------|------------------------|------------------------|----------------|----------------|----------------|----------------|
| заданому викладачемДорівнює номеру варіанта, | $\mathbf{0}$                                                        | $\overline{2}$                                                       | 20                                                                           | $\overline{4}$                                       | 30                                                            | $5\overline{)}$ | 10             | 15                        | $\overline{3}$                                                            | 5 <sup>5</sup>         | 8                      | 0,1            | 0,2            | 0,1            | $\overline{5}$ |
|                                              | $\mathbf{1}$                                                        | $\overline{3}$                                                       | 40                                                                           | 5                                                    | 90                                                            | 10              | 20             | 20                        | 5                                                                         | $\overline{7}$         | 10                     | 0,2            | 0,1            | 0,3            | 8              |
|                                              | $\overline{2}$                                                      | $\overline{4}$                                                       | 60                                                                           | 6                                                    | 160                                                           | 5               | $\overline{2}$ | 5                         | $\overline{7}$                                                            | 10                     | $\overline{2}$         | 0,6            | 0,2            | 0,7            | $\overline{2}$ |
|                                              | $\overline{3}$                                                      | $5\overline{)}$                                                      | 80                                                                           | 8                                                    | 140                                                           | $\overline{4}$  | 8              | 8                         | 9                                                                         | 12                     | 6                      | 0,5            | 0,5            | 0,2            | $\overline{3}$ |
|                                              | $\overline{\mathbf{4}}$                                             | 6                                                                    | 100                                                                          | 9                                                    | 120                                                           | 80              | 40             | 50                        | 20                                                                        | 8                      | 20                     | 0,4            | 0,9            | 0,4            | $\overline{3}$ |
|                                              | $\overline{5}$                                                      | $7\overline{ }$                                                      | 120                                                                          | 10                                                   | 100                                                           | 20              | 10             | 60                        | 8                                                                         | 20                     | 8                      | 0,3            | 0,15           | 0,4            | $\overline{7}$ |
|                                              | 6                                                                   | 11                                                                   | 140                                                                          | $\overline{7}$                                       | 80                                                            | $\overline{3}$  | $\overline{3}$ | 9                         | $\overline{4}$                                                            | $\overline{4}$         | 9                      | 0,4            | 0,3            | 0,15           | 6              |
|                                              | $\overline{7}$                                                      | 13                                                                   | 160                                                                          | $5\overline{)}$                                      | 60                                                            | $\overline{7}$  | 10             | 20                        | 9                                                                         | 9                      | $\overline{4}$         | 0,2            | 0,1            | 0,2            | 9              |
|                                              | 8                                                                   | 14                                                                   | 90                                                                           | 6                                                    | 40                                                            | 22              | 12             | 6                         | $\overline{3}$                                                            | 8                      | 10                     | 0,7            | 0,4            | 0,6            | $\overline{2}$ |
|                                              | $\boldsymbol{9}$                                                    | 16                                                                   | 30                                                                           | $\overline{7}$                                       | 20                                                            | 90              | 40             | 90                        | 5                                                                         | 20                     | 10                     | 0,2            | 0,3            | 0,1            | 5              |

Таблиця 4.1 – Варіанти вихідних даних